**NORTHUMBERLAND ASTRONOMICAL** SOCIETY

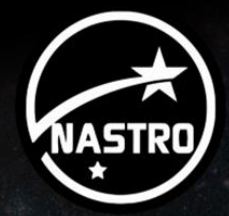

**Measuring the Crab Nebula (Messier 1)**

#### **Dr Paul Lewis FRAS**

1 NASA, ESA and Allison Loll/Jeff Hester (Arizona State University). Acknowledgement: Davide De Martin (ESA/Hubble)

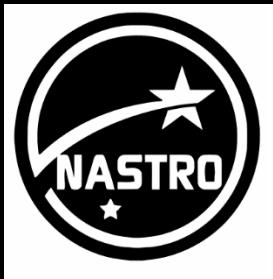

# What is it?

- \* Expanding remnant of supernova
- \* Reported by Chinese on 4th July, 1054
- Apparent magnitude: +8.4
- Distance: 6,500 light years (2,000 parsecs)
- \* Stellar remnant is pulsar
	- Neutron star that emits rapid and periodic pulses of radiation
	- Period 0.033 seconds
	- Rotates 30 times a second

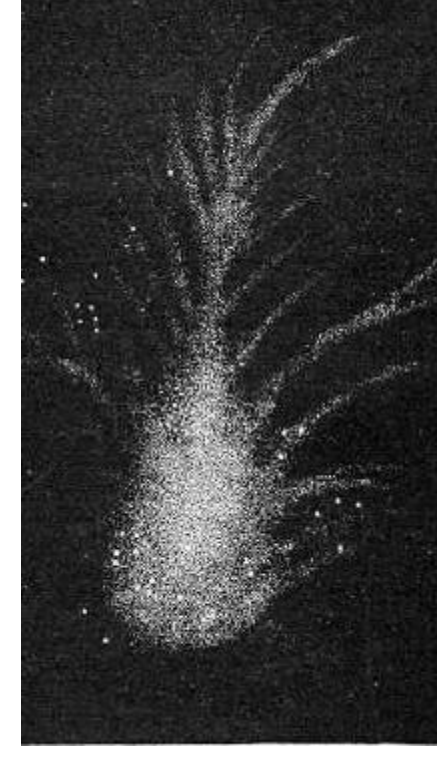

In 1844 Lord Rosse published in the *Philosophical Transactions* a drawing made with his giant 72-inch reflector.

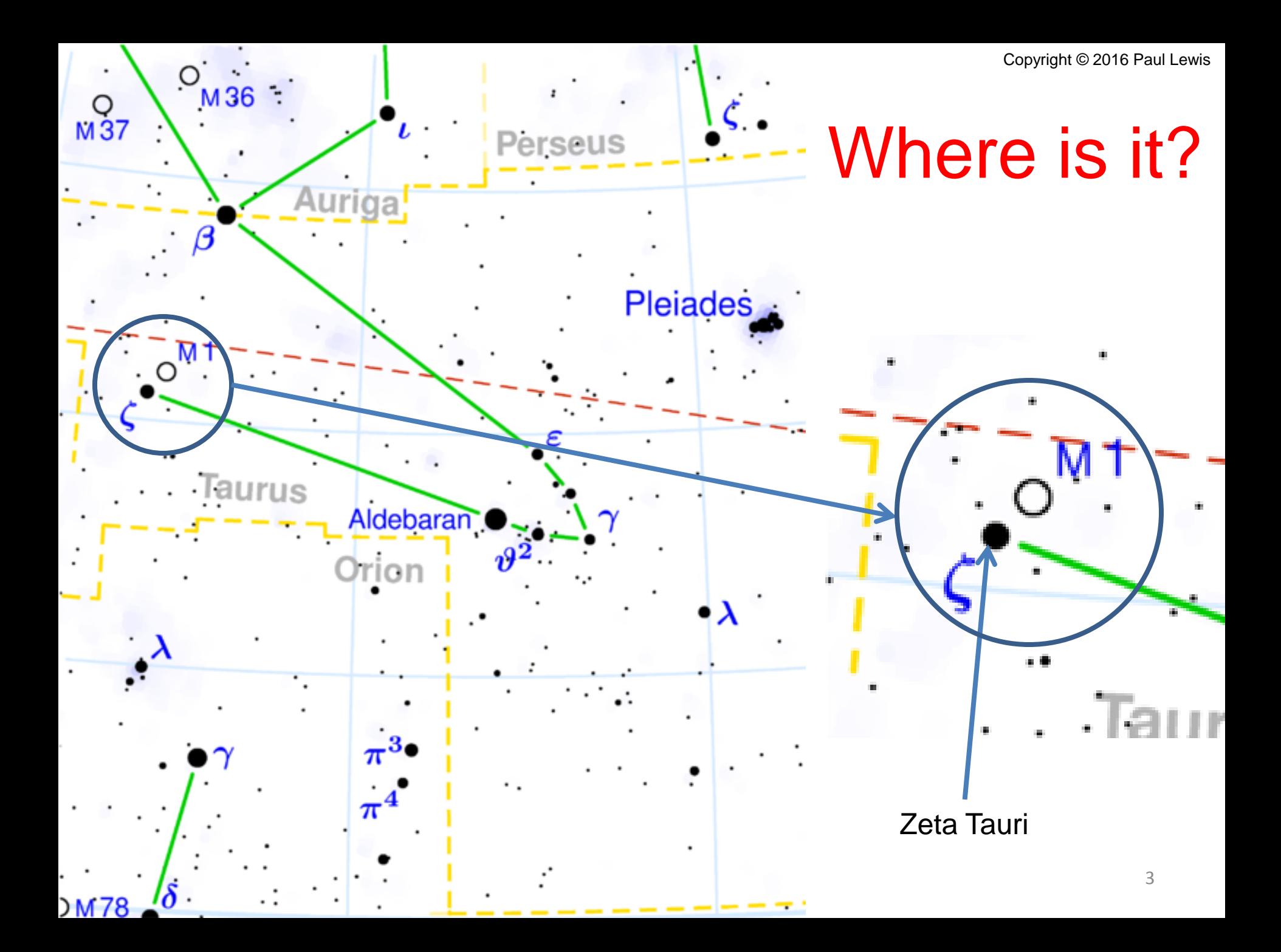

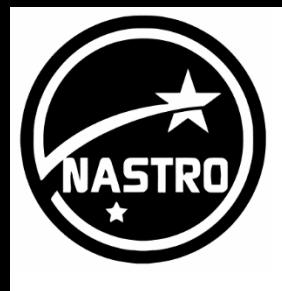

**Different** Wavelengths

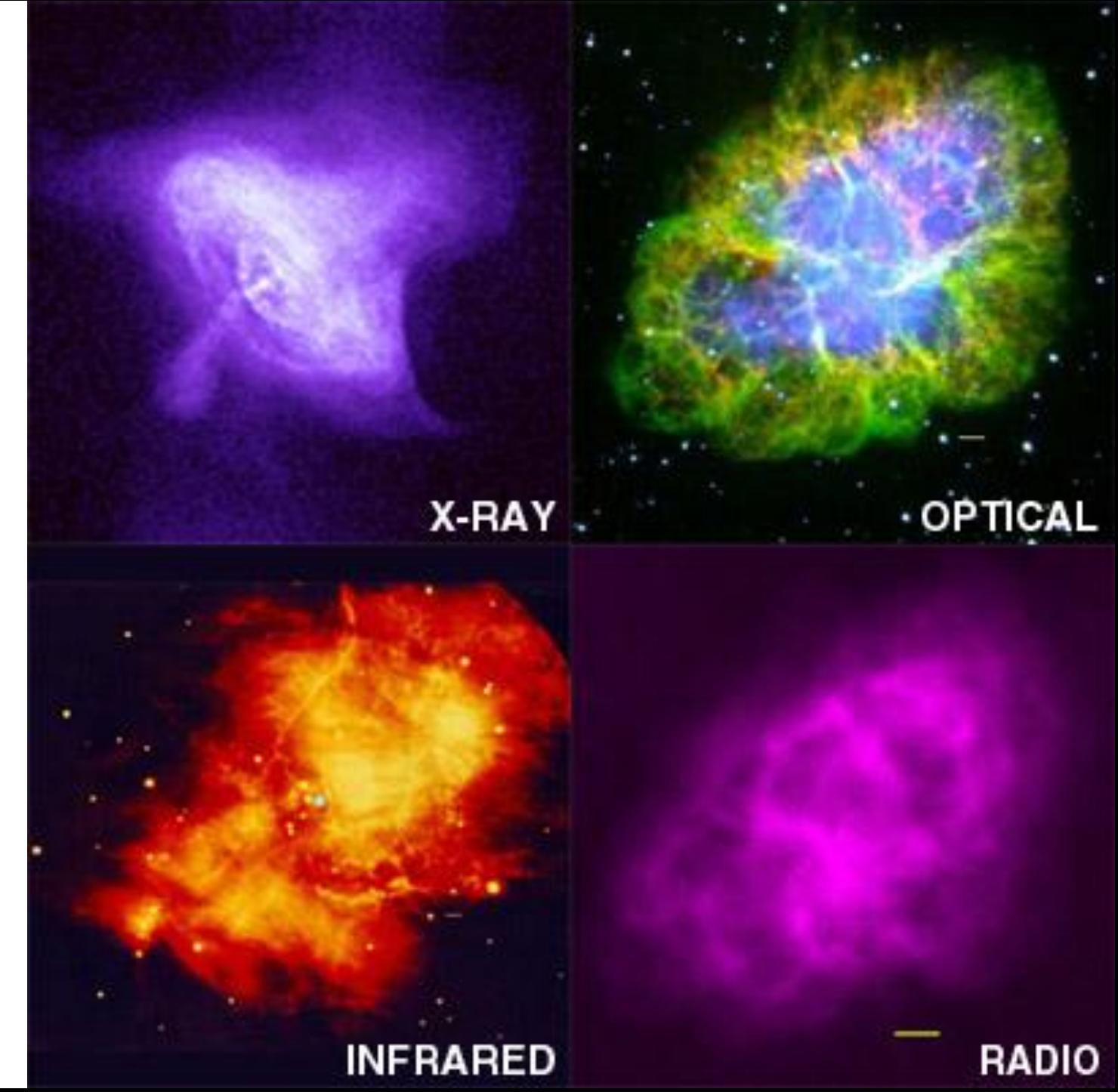

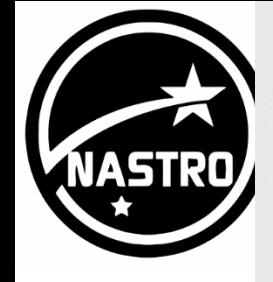

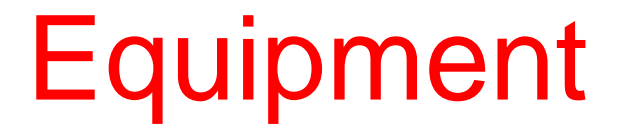

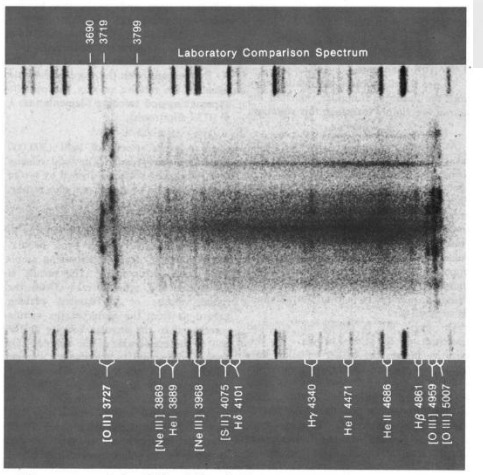

The spectrum of the Crab nebula, obtained at Lick Observatory by N. U.<br>Mayall with the Crossley reflector. The spectrograph slit was aligned with the<br>major axis of the nebula (here vertical), to record velocity differences that axis. These are best shown by the necklace shape of the 3727-angstrom oxygen line. A laboratory spectrum of palladium, tin, and lead flanks that of the Crab to give a wavelength scale; nebular lines are identified at bottom. \* Set square \*Ruler \* Pencil \* Calculator

1973

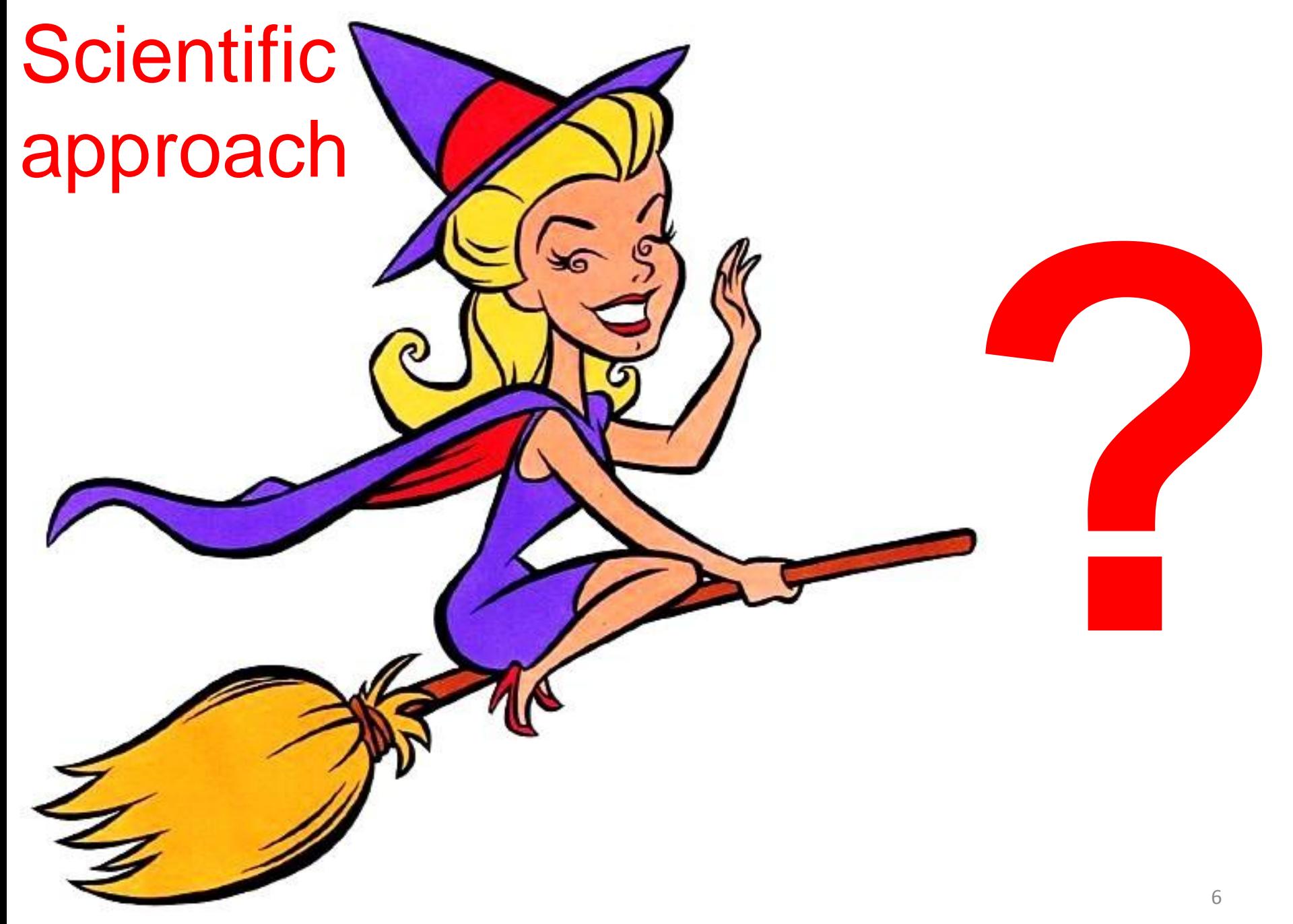

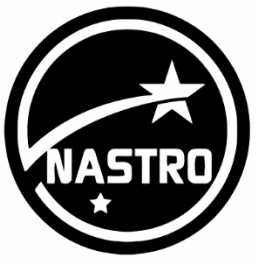

# **Objectives**

- 1. Calculate age of nebula
	- Use the rate of expansion of the nebula by measuring the outward drift (proper motion)
- 2. Derive a distance to the nebula
	- Use the 'expansion parallax' method, which requires the radial velocities of the knots
- 3. Absolute magnitude
	- $\triangleleft$  Use the value for the distance to derive the absolute magnitude of the supernova<sub>7</sub>

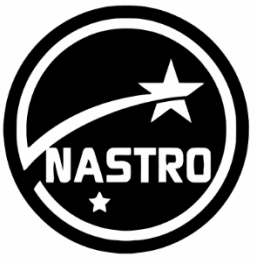

# **Objectives**

- 1. Calculate age of nebula
	- Use the rate of expansion of the nebula by measuring the outward drift (proper motion)
- 2. Derive a distance to the nebula
	- Use the 'expansion parallax' method, which requires the radial velocities of the knots
- 3. Absolute magnitude
	- Use the value for the distance to derive the absolute magnitude of the supernova  $\frac{1}{2}$

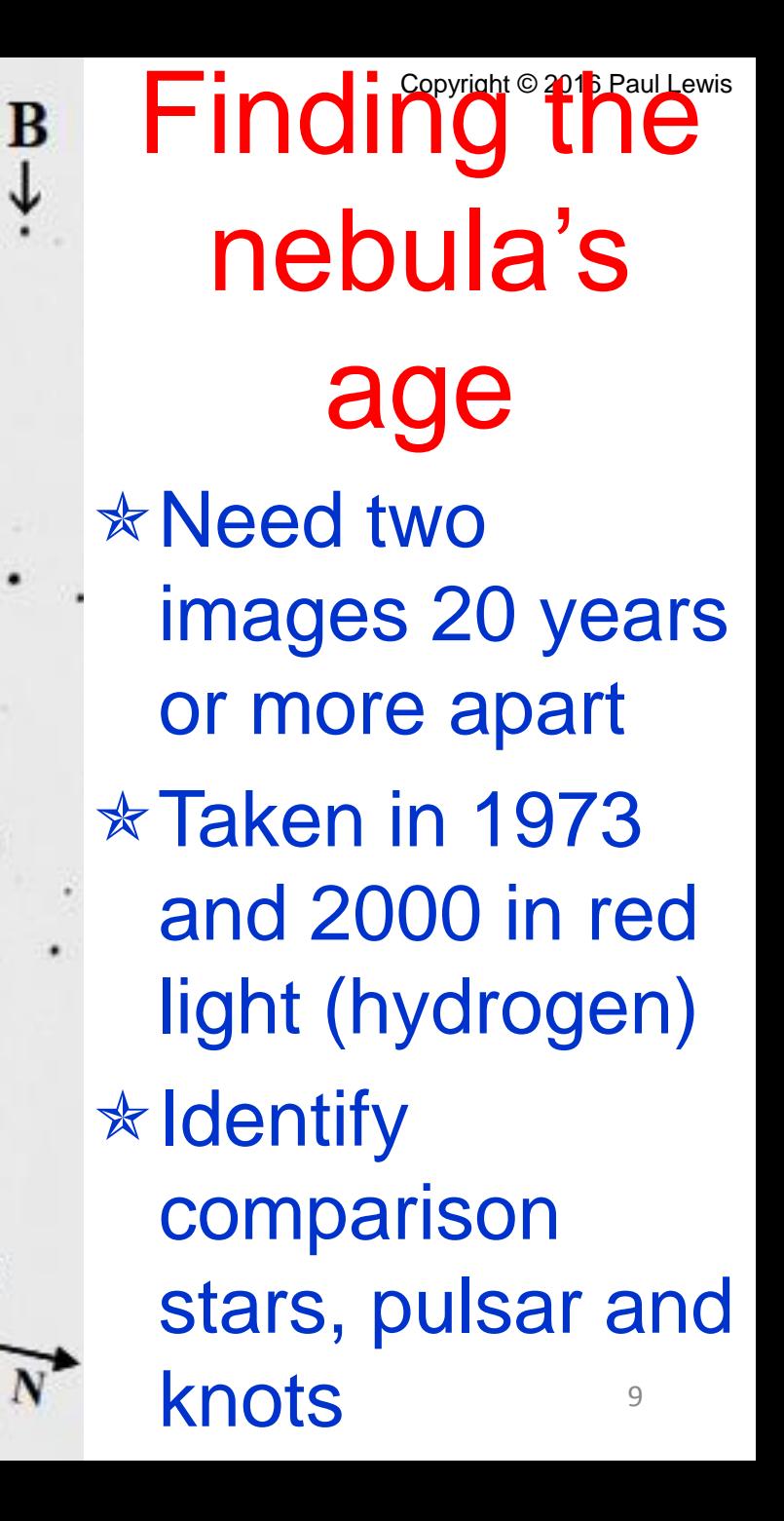

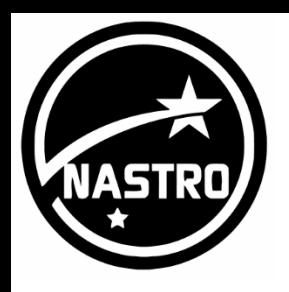

#### Blink comparison 1973 2000

**Period: 0.25 seconds Check: Stars Knots Pulsar**

1973

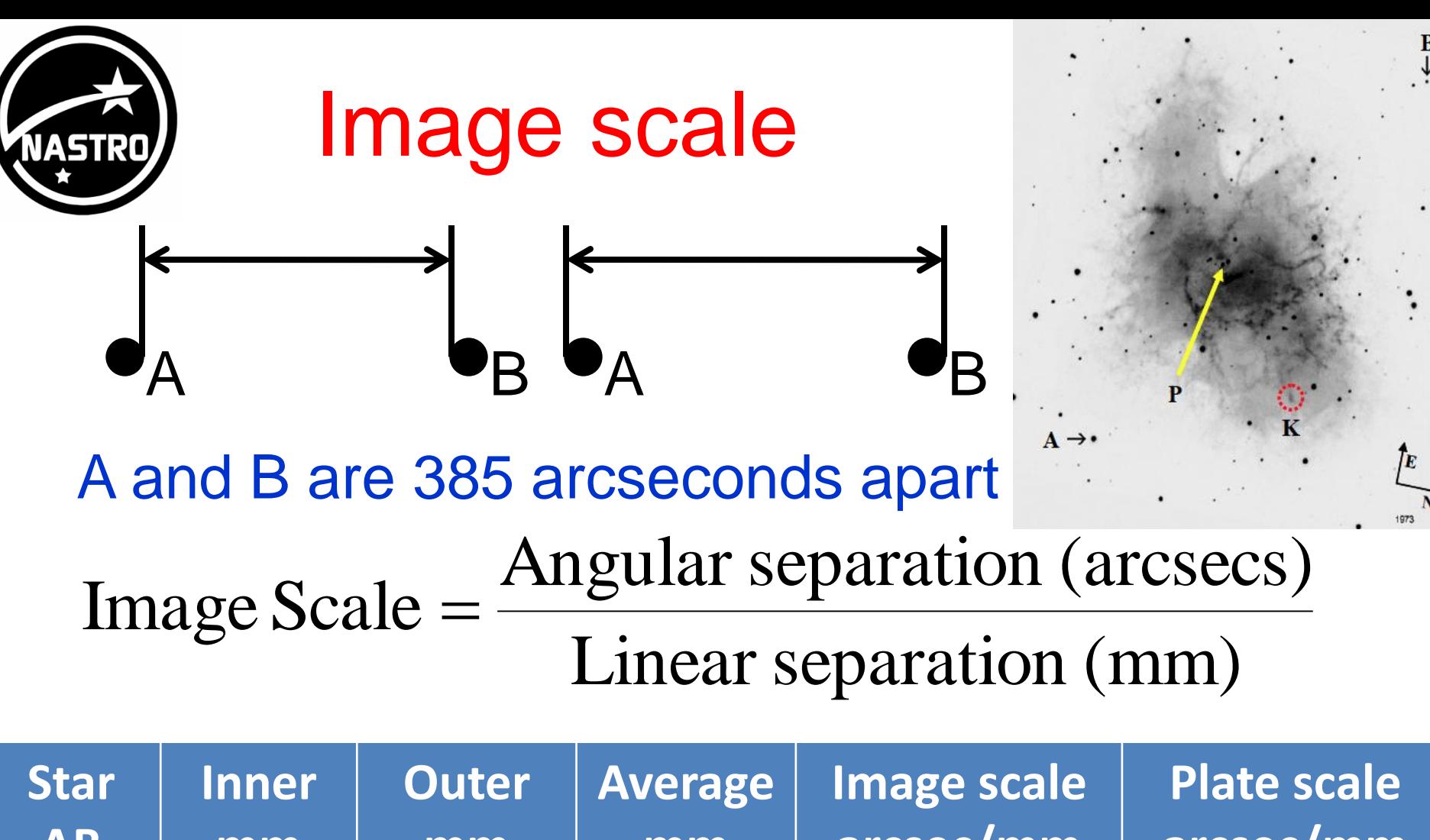

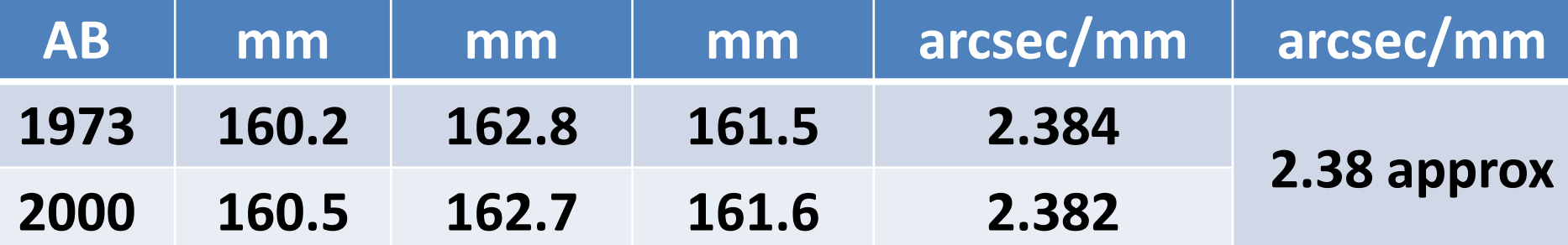

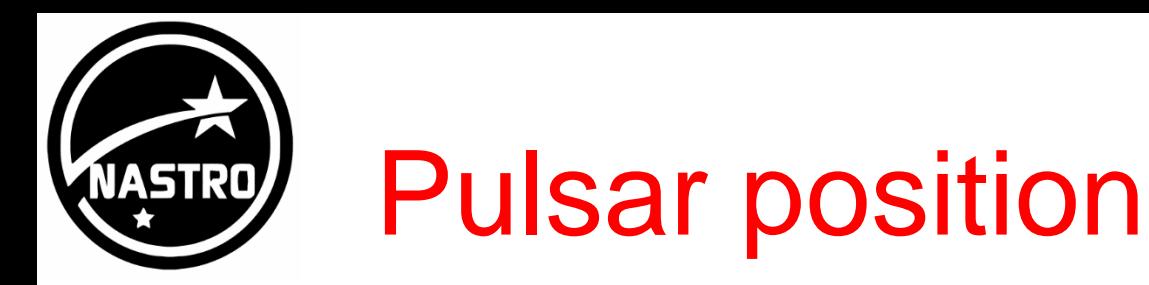

#### **<del><b>☆Use set square**</del>

**↑ Construct lines parallel to edge Example Finding through pulsar centre** Measure *xpulsar* and *ypulsar* using ruler A check that pulsar correctly identified

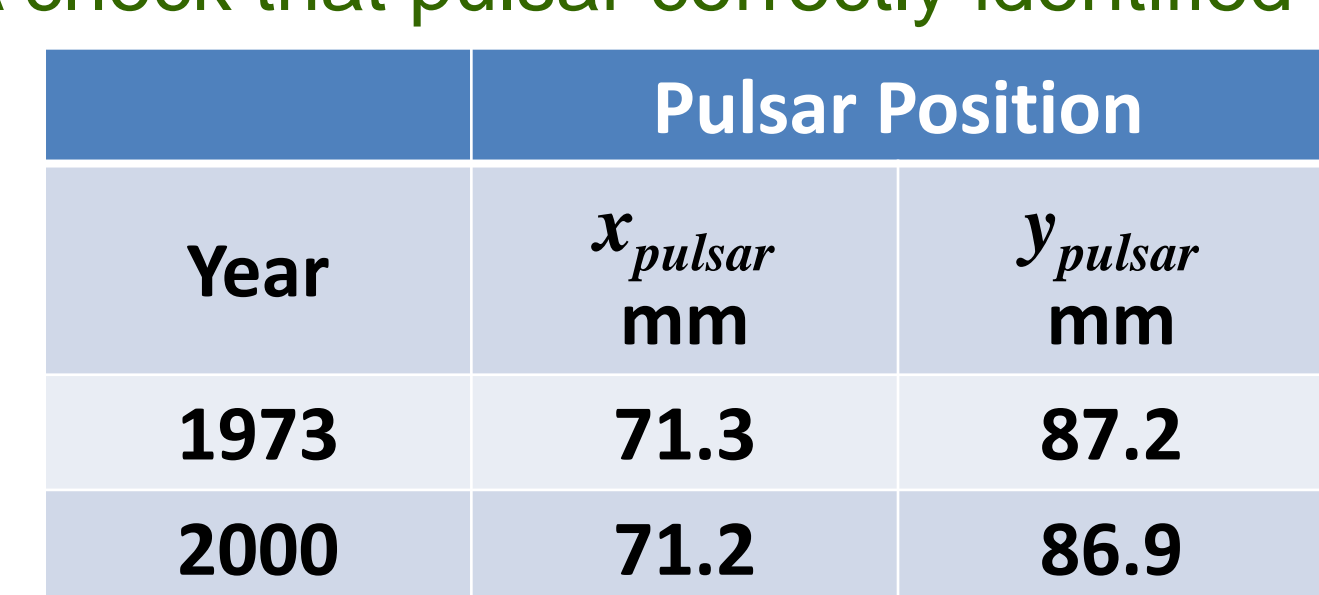

X<sub>pulsar</sub> *y*pulsar

Copyright Copyright Paul Lewis Copyright Paul Lewis Copyright Paul Lewis Copyright Paul Lewis Copyright Paul Lewis

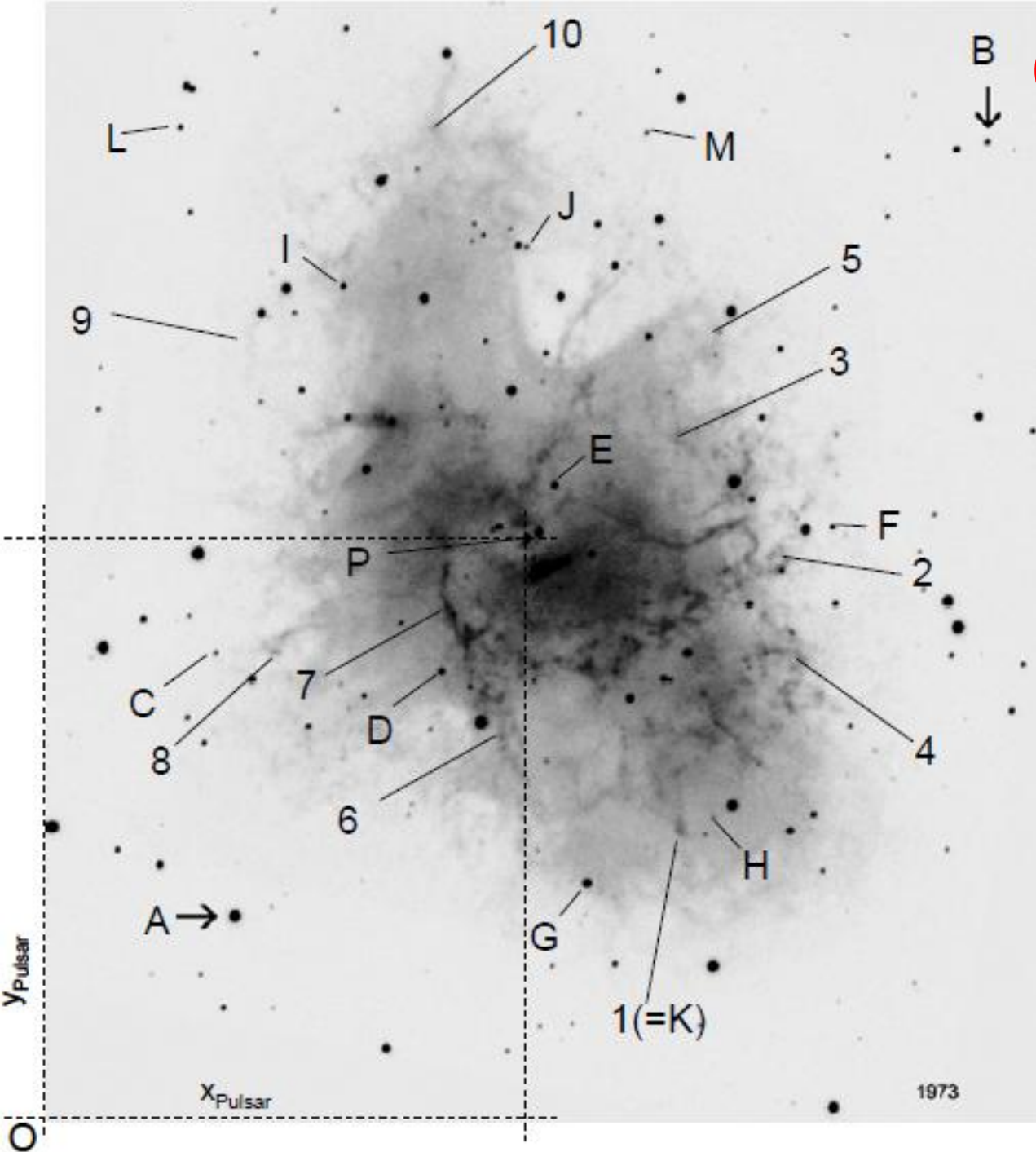

Copyright © 2016 Paul Lewis **& Comparison** stars and knots \*Knots: Numbered \* Stars: Lettered

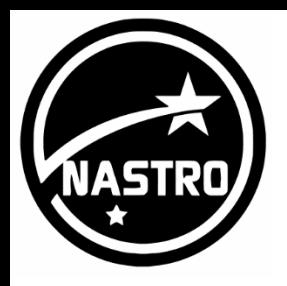

# Comparison stars

- \* Check on precision of measurements
- \* Same technique as image scale
- \* Measure from pulsar
- **★ Choose stars to cover most part of image**
- $*$  Include A and B
- $\ast$  Include stars within image of nebula
- \* Fainter stars
	- Smaller images
	- Cleaner and easier to measure

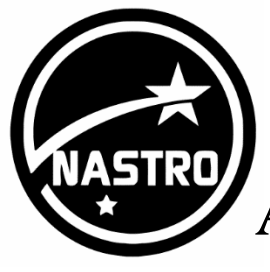

# Comparison stars Copyright © 2016 Paul Lewis

Angular Distance (arcsec)

Image Scale (arcsec/mm) × Image Distance (mm)

Shift = Angular Distance (2000) - Angular Distance (1973)

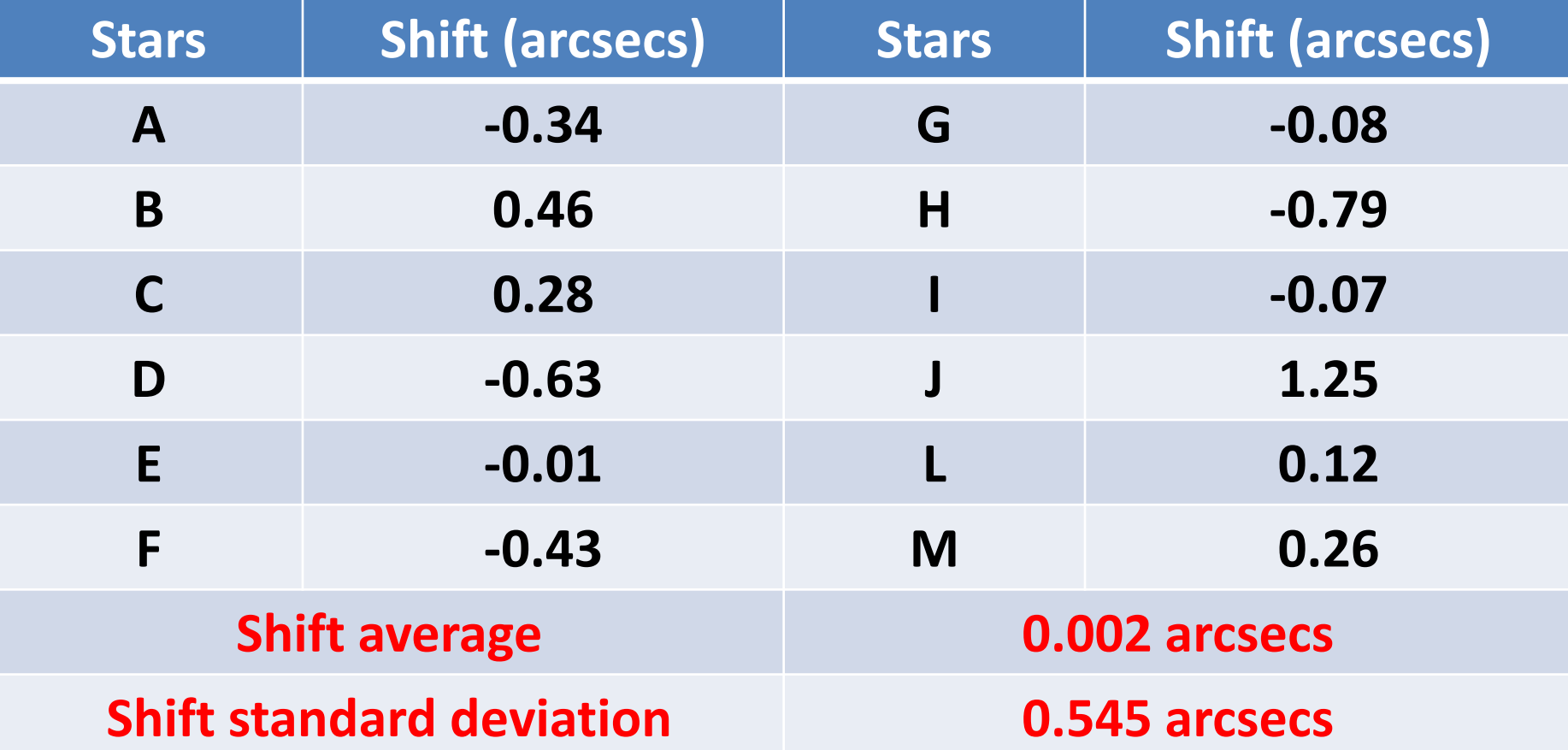

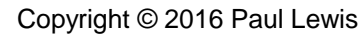

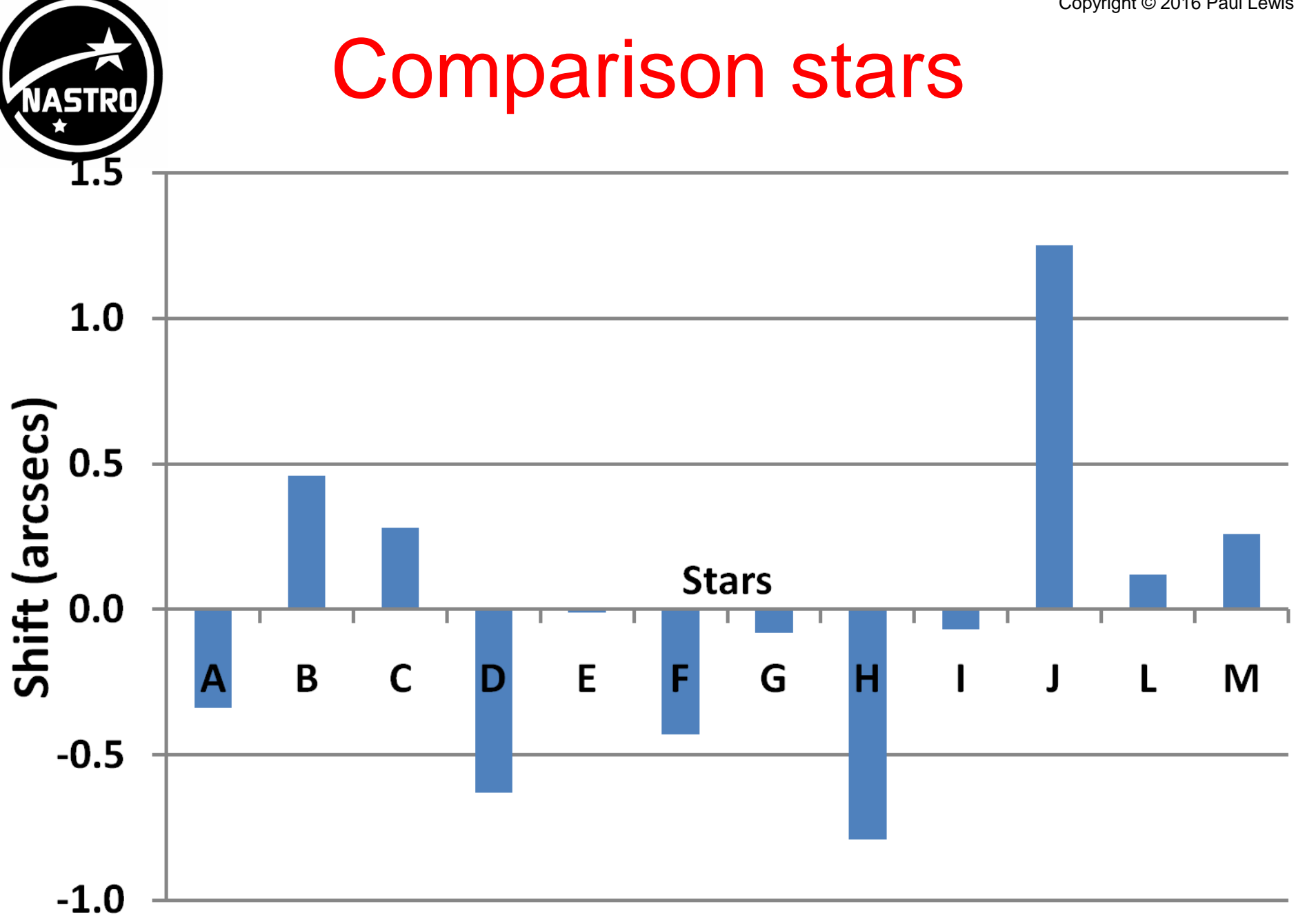

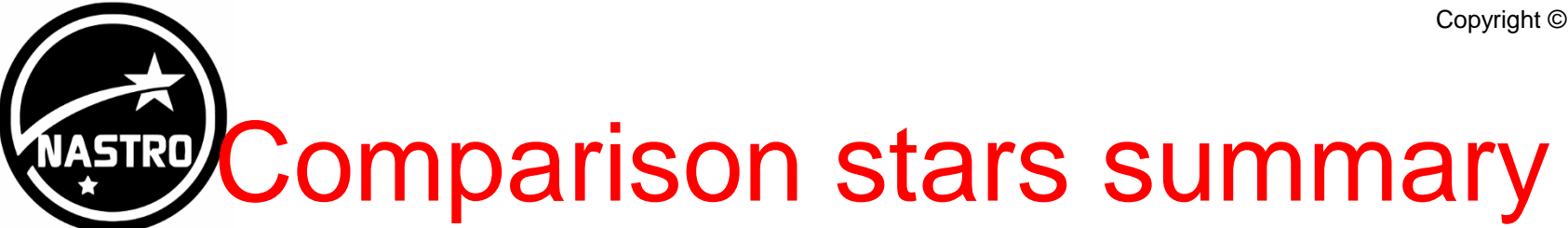

\* Most values well under 1 arcsecond

- $\mathbf{\hat{x}}$  No systematic movement of the stars between the two epochs
- \* Standard deviation suggests uncertainty in technique is about 0.5 arcseconds

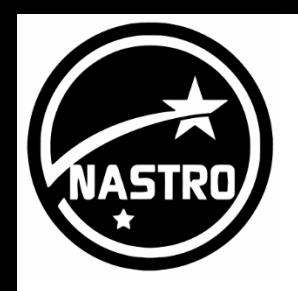

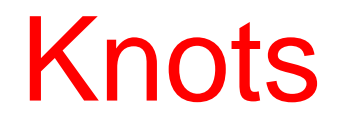

\* Measure from pulsar  $\ast$  Difficulty in identifying the same part of knot on each image

- **No Tend to change shape**
- Uncertainty larger than for stars

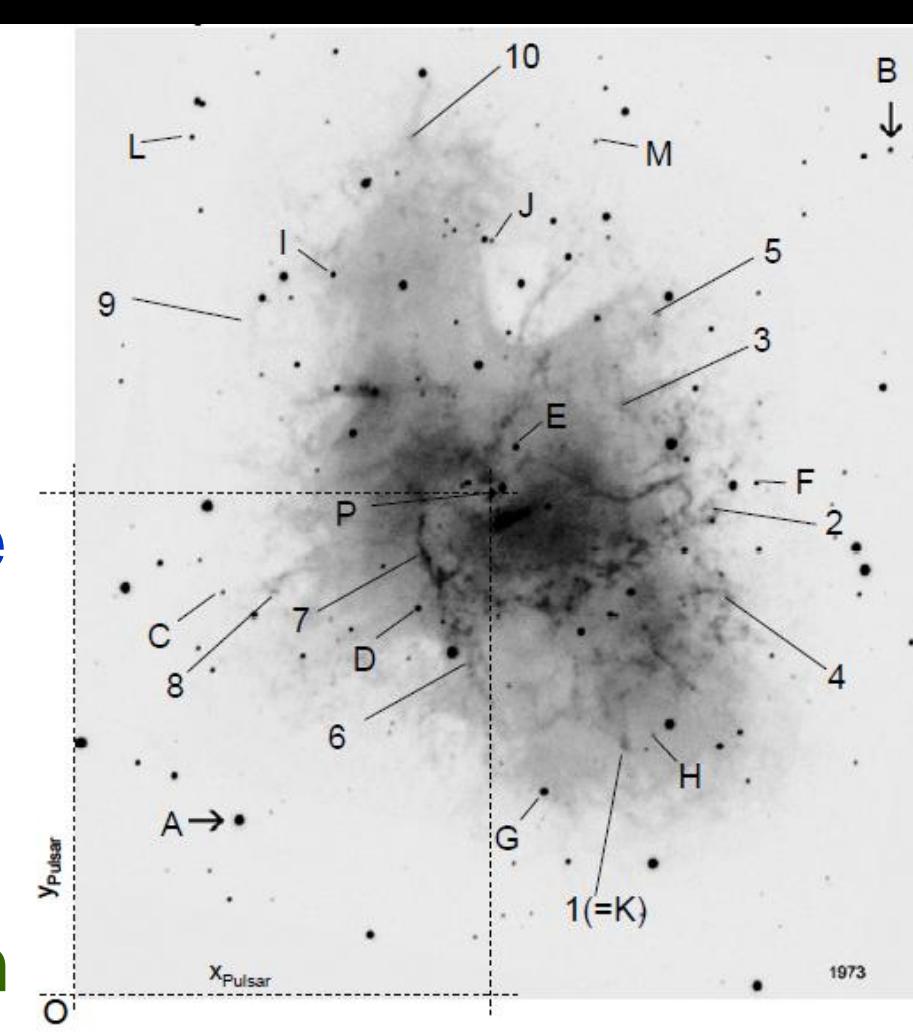

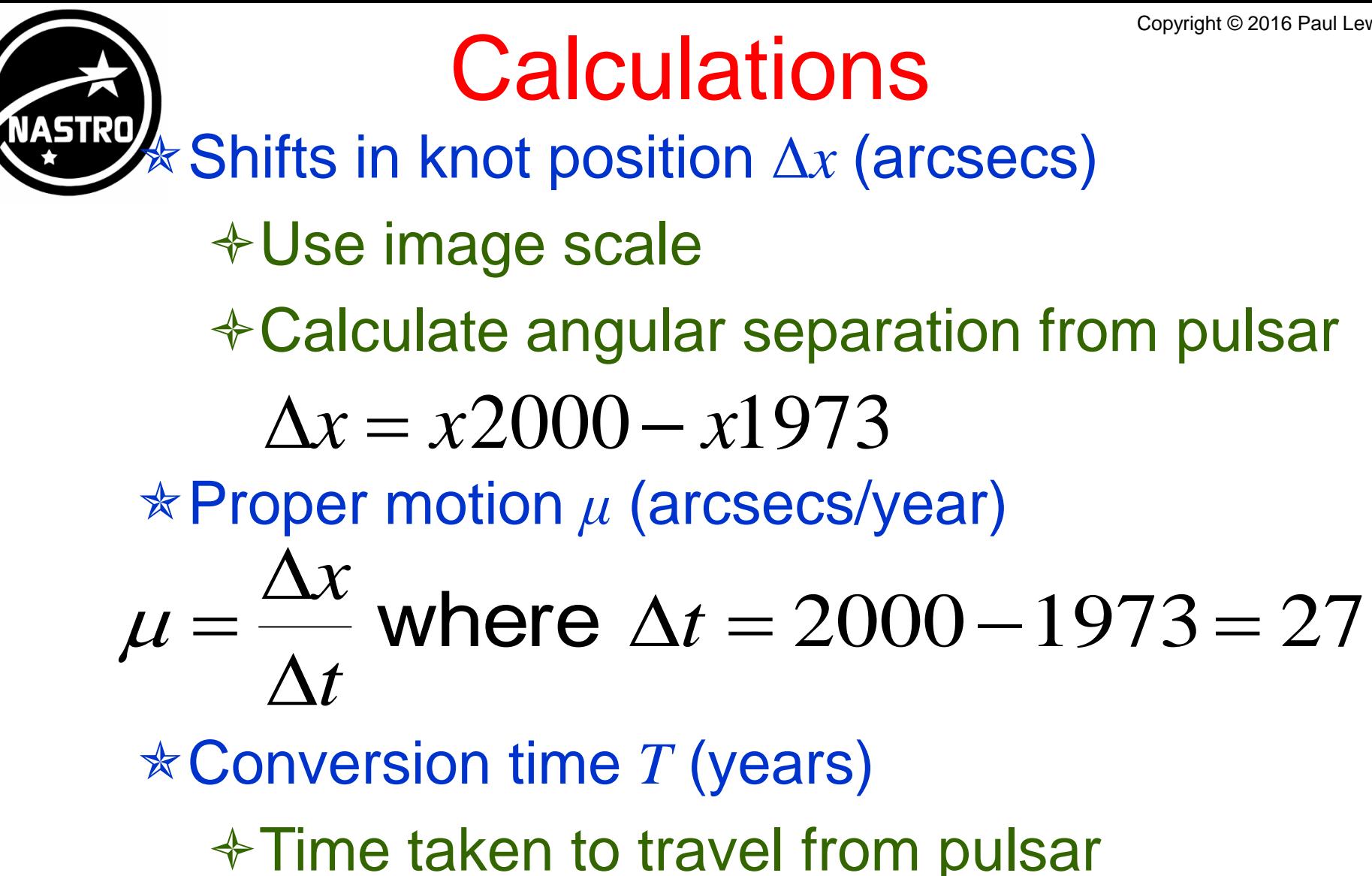

**↑ Assume current proper motion constant**®  $T = x2000/\mu$ 

### Separation of knots relative to pulsar

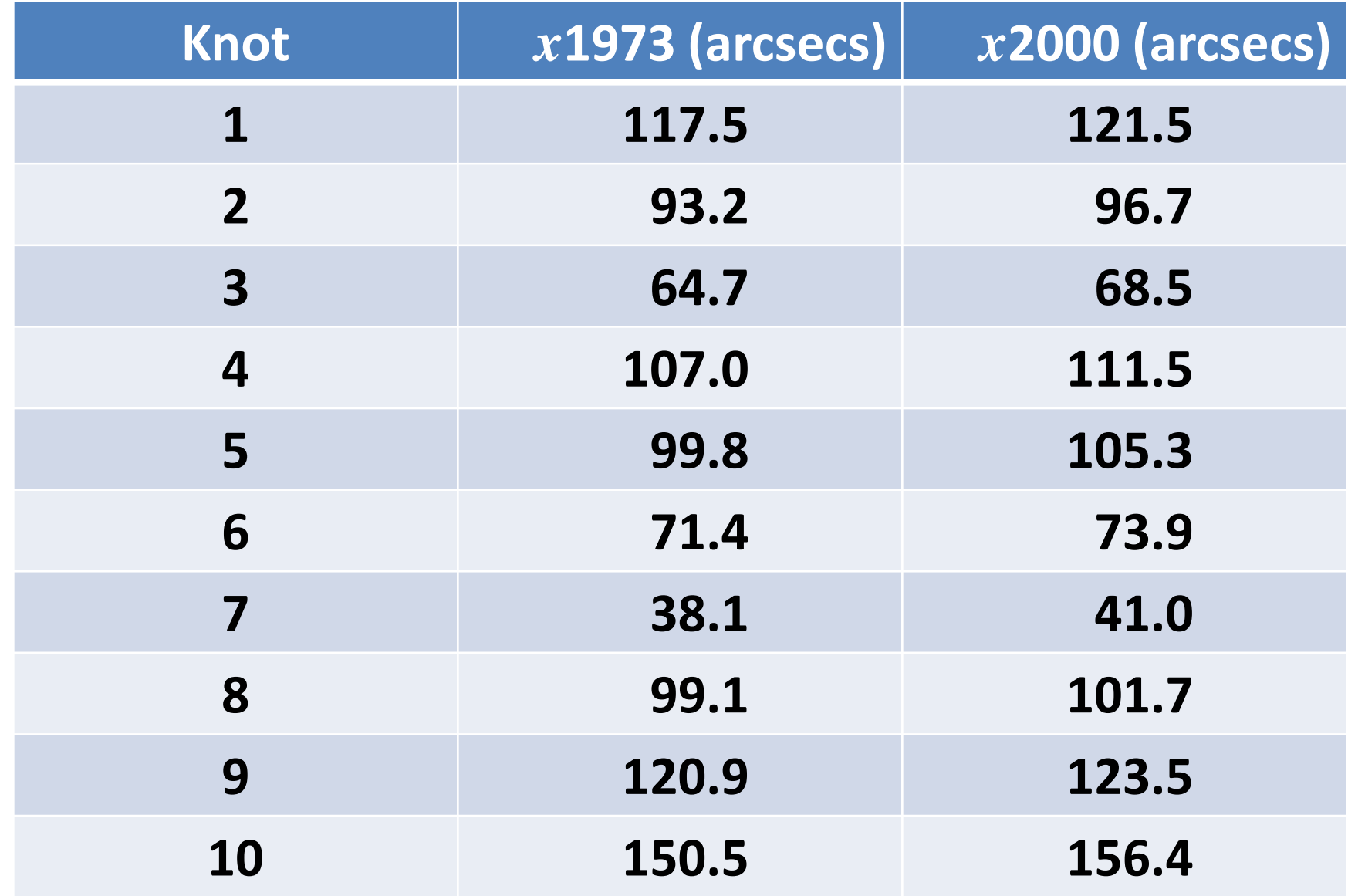

#### Separation of knots relative to pulsar

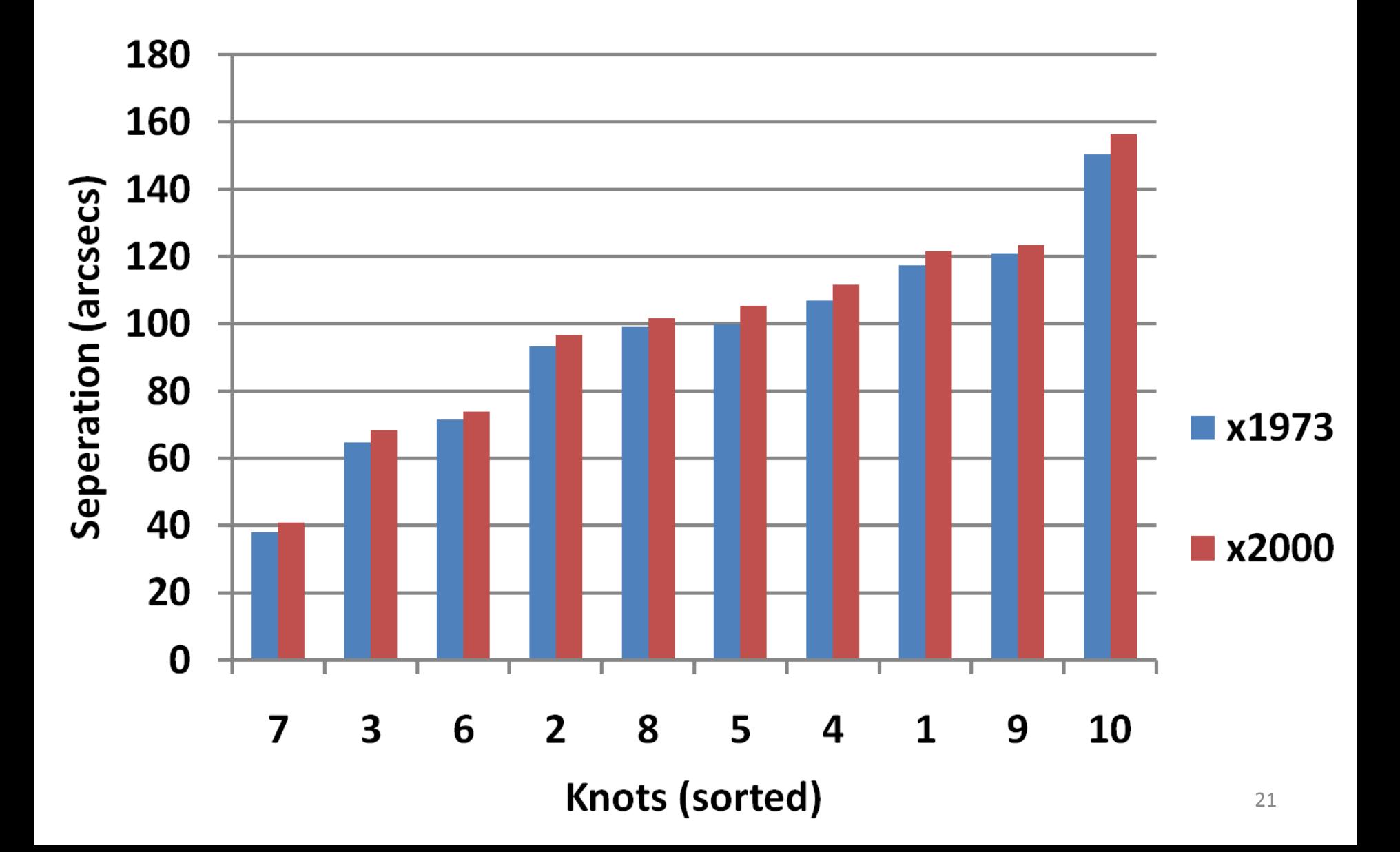

## Proper motion

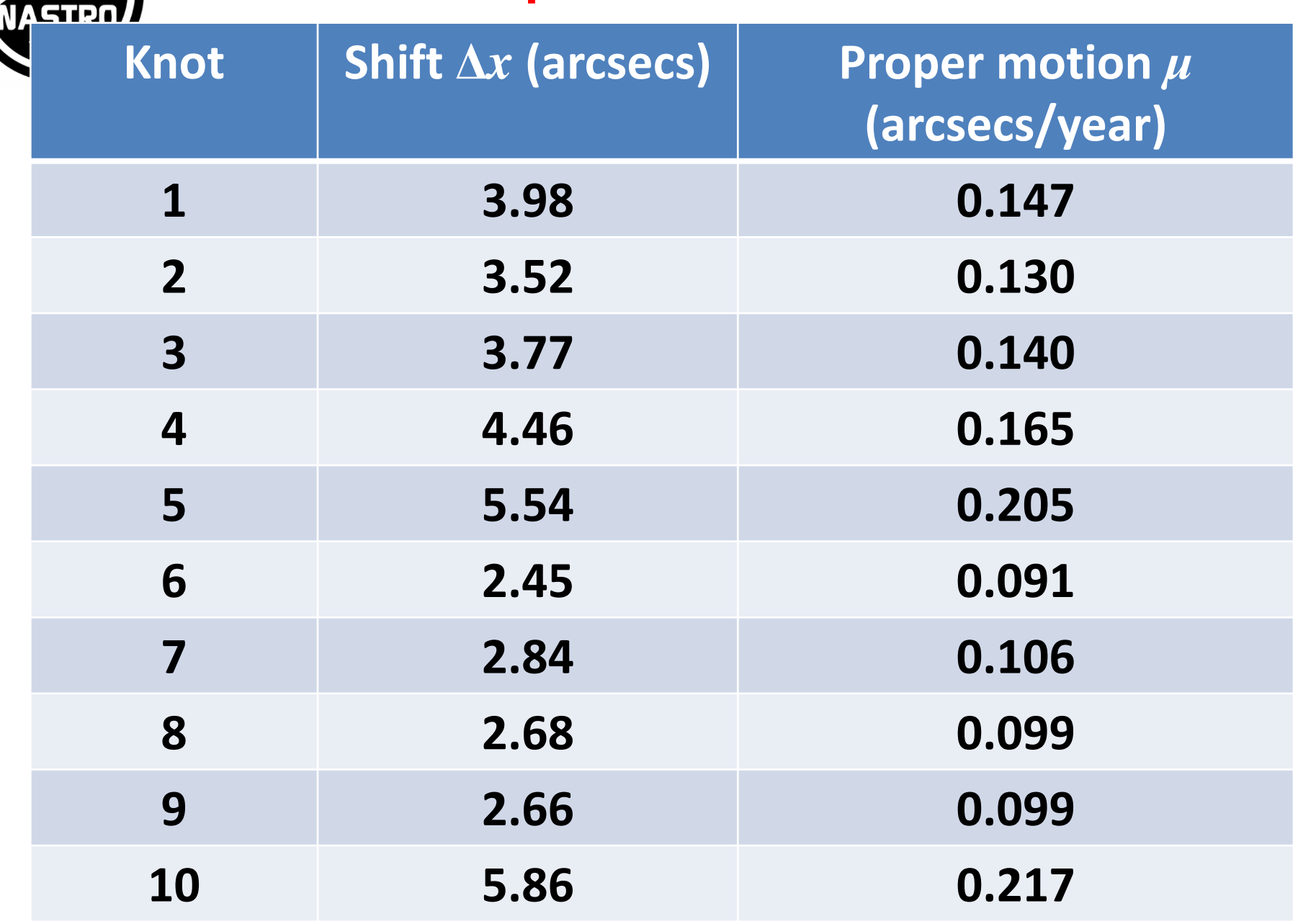

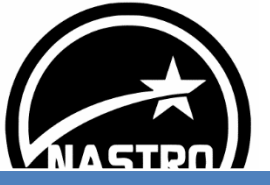

### Time

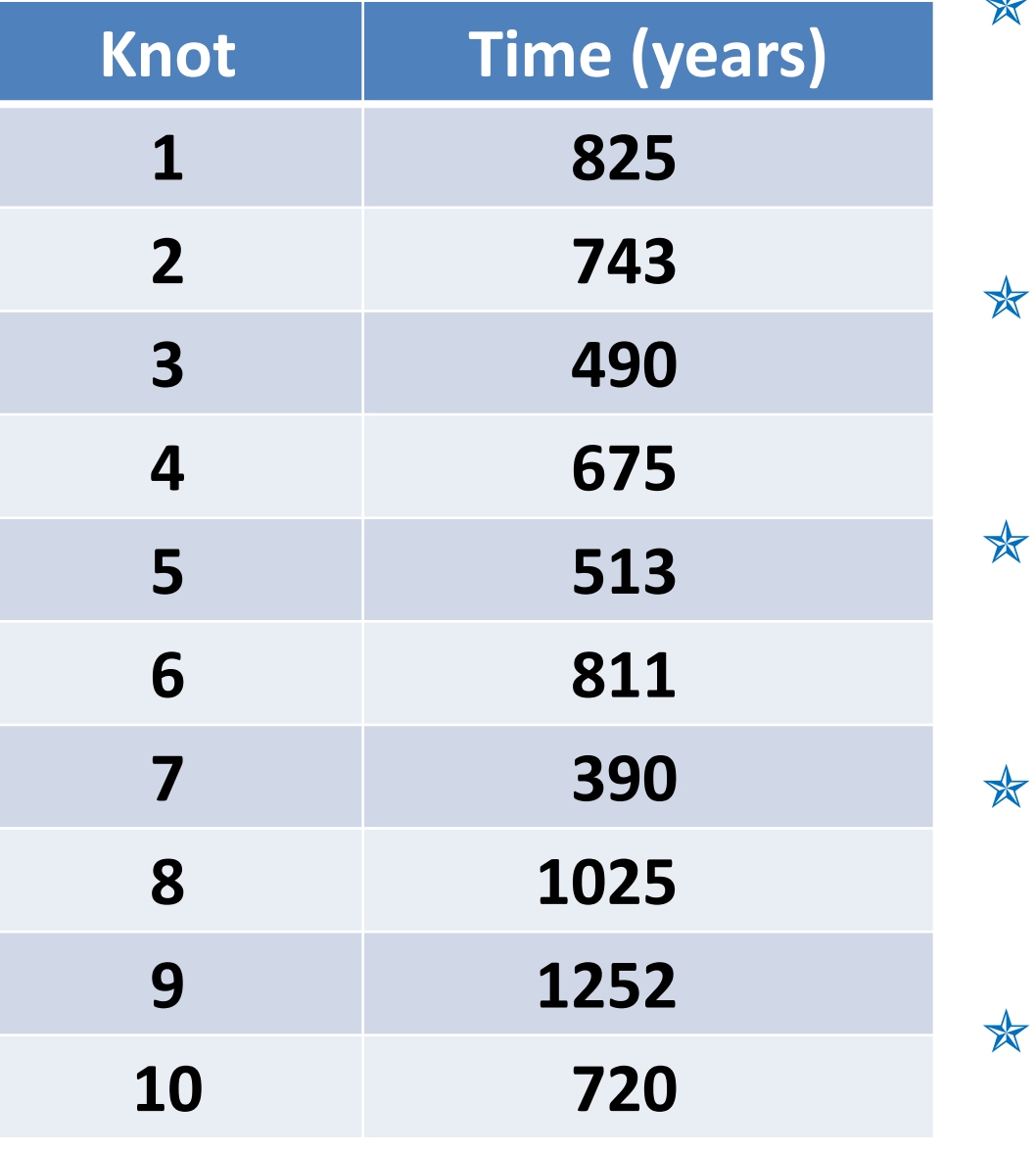

Time taken for each knot to travel from pulsar to position in year 2000

Minimum time: \* 390 years

Maximum time:  $\star$  1252 years

Average time:  $*$  745 years

Standard deviation:  $\approx$  257 years

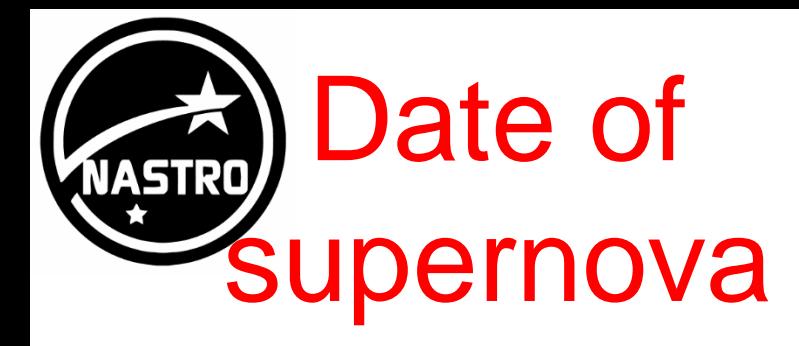

\* Best estimate date:  $*2000 - 745$ \* Calculated date:  $* 1255 AD$ \* Historical date:  $*1054 AD$ 

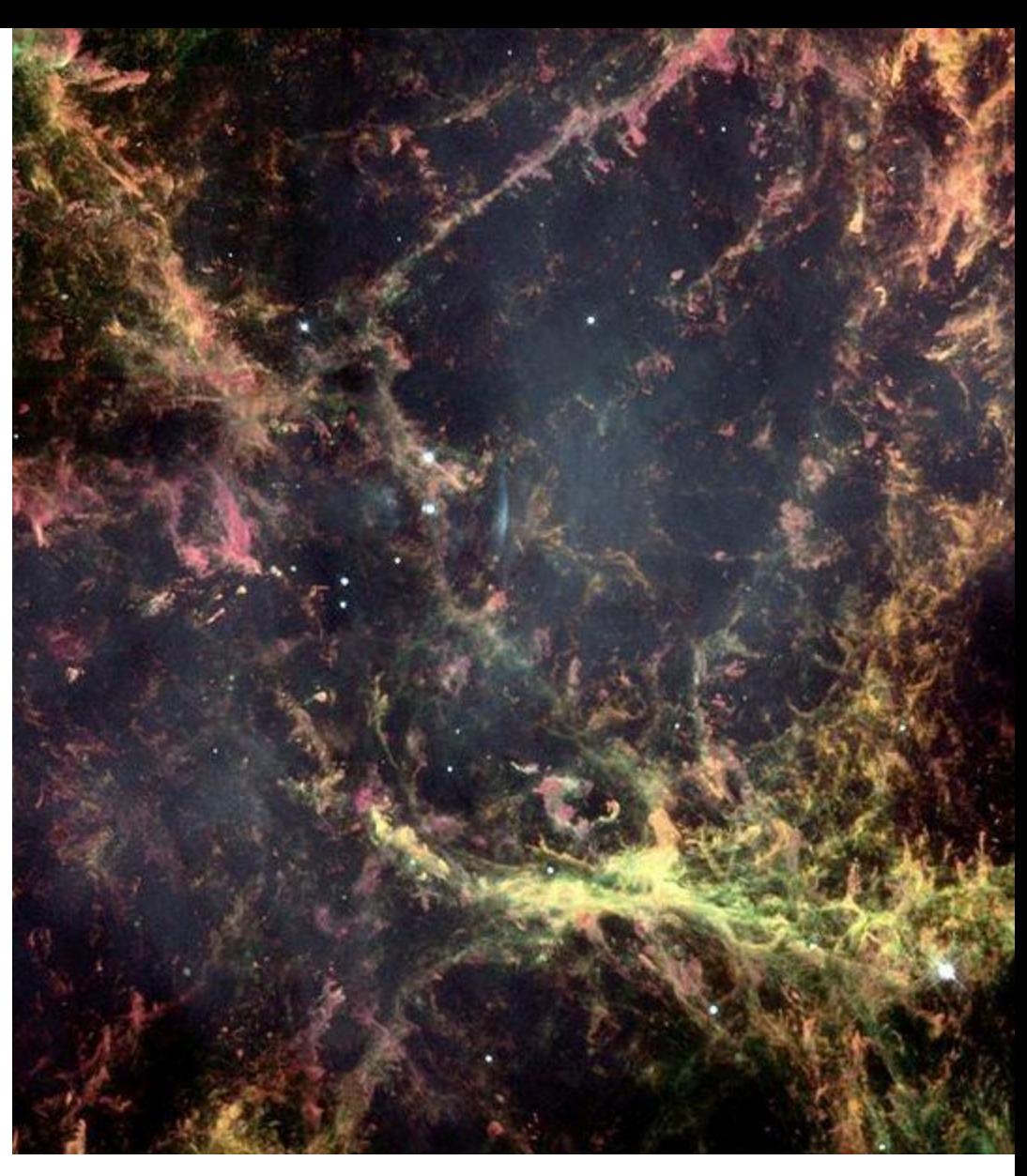

24 Hubble Space Telescope image of a small region of the Crab Nebula Credit: NASA/ESA

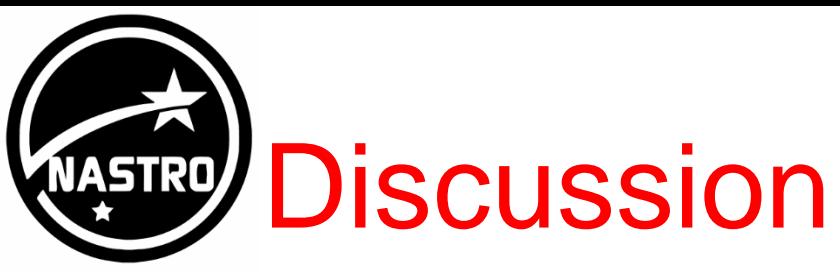

\* Great variation in knot proper motion

- \* Measurement error quite large
- \* Unlikely more or better measurements would change result

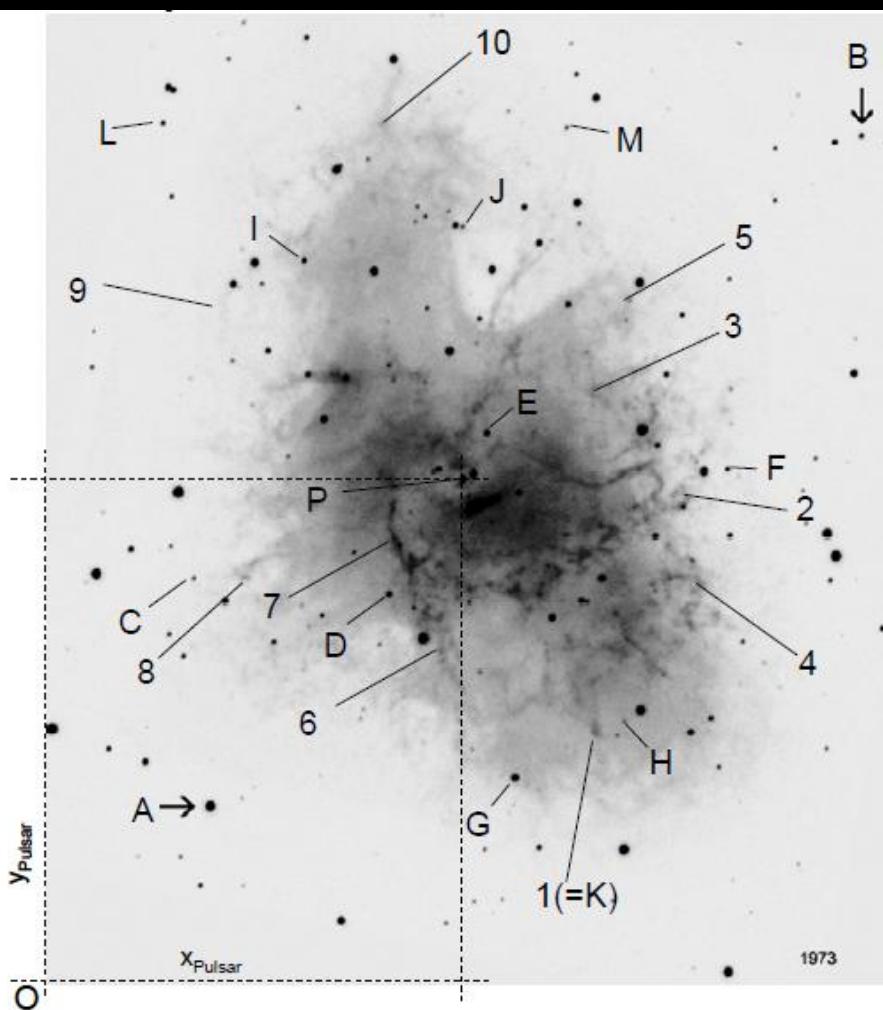

\* Therefore ejecta speed must be greater now than in the past

 $\triangleleft$  If travelling slower, take longer to reach present position

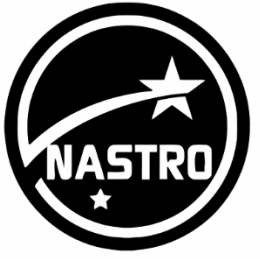

## Ejecta speed

Ejecta colliding with interstellar medium or debris from previous mass ejections

**Expected to slow down** 

 $\ast$  To speed up

Must be some form of active acceleration

#### Current explanation by Virginia Trimble: 1968

- Electrons are accelerated in the magnetic field of the pulsar
- **Emit synchrotron radiation**

**External + Pressure from synchrotron nebula accelerates the** knots and the set of the set of the set of the set of the set of the set of the set of the set of the set of the set of the set of the set of the set of the set of the set of the set of the set of the set of the set of the

# Synchrotron Radiation

\* Synchrotron radiation is electromagnetic radiation generated by a synchrotron (particle accelerator)

 $*$  It is generated by the acceleration of ultrarelativistic (i.e. moving near the speed of

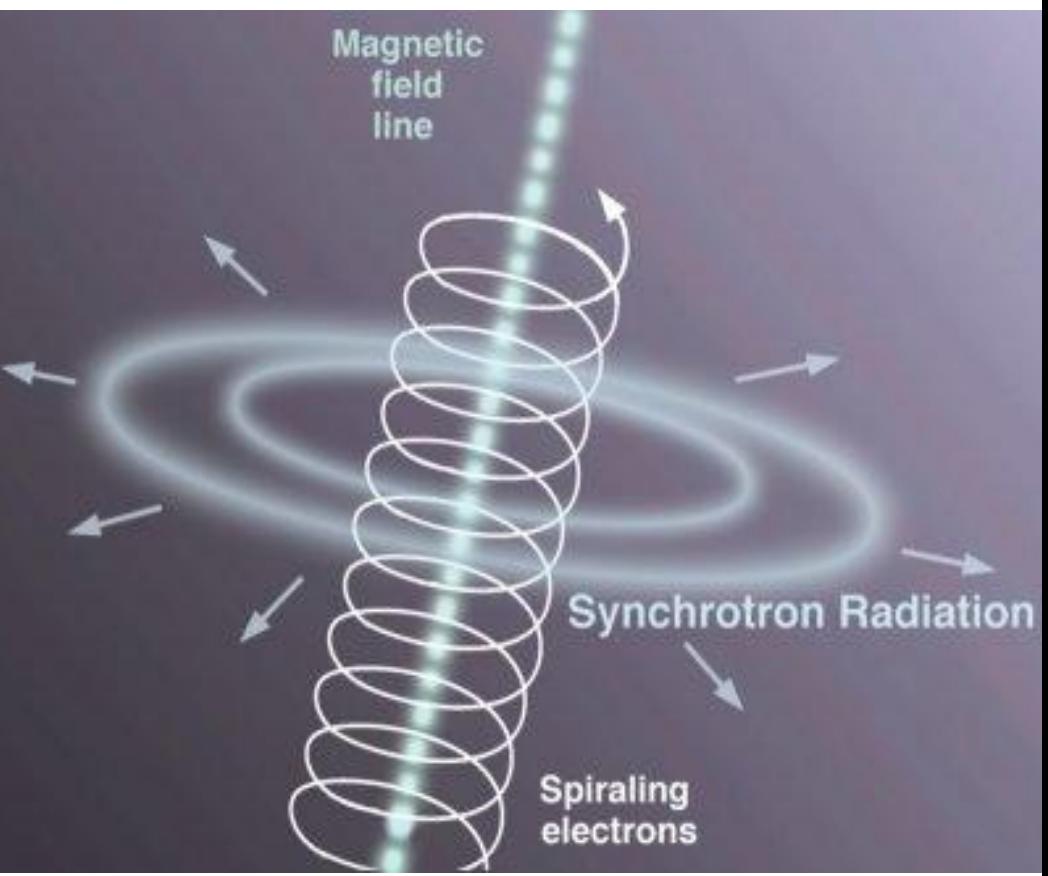

light) charged particles through magnetic fields

 $\ast$  The radiation produced may range over the entire electromagnetic spectrum

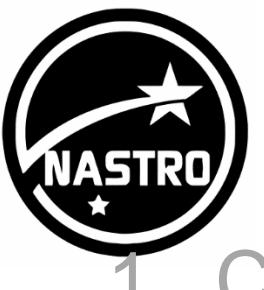

# **Objectives**

**Calculate age of nebula** 

 Use the rate of expansion of the nebula by measuring the outward drift (proper motion)

#### 2. Derive a distance to the nebula

- Use the 'expansion parallax' method, which requires the radial velocities of the knots
- 3. Absolute magnitude
	- Use the value for the distance to derive the absolute magnitude of the supernova  $_{28}$

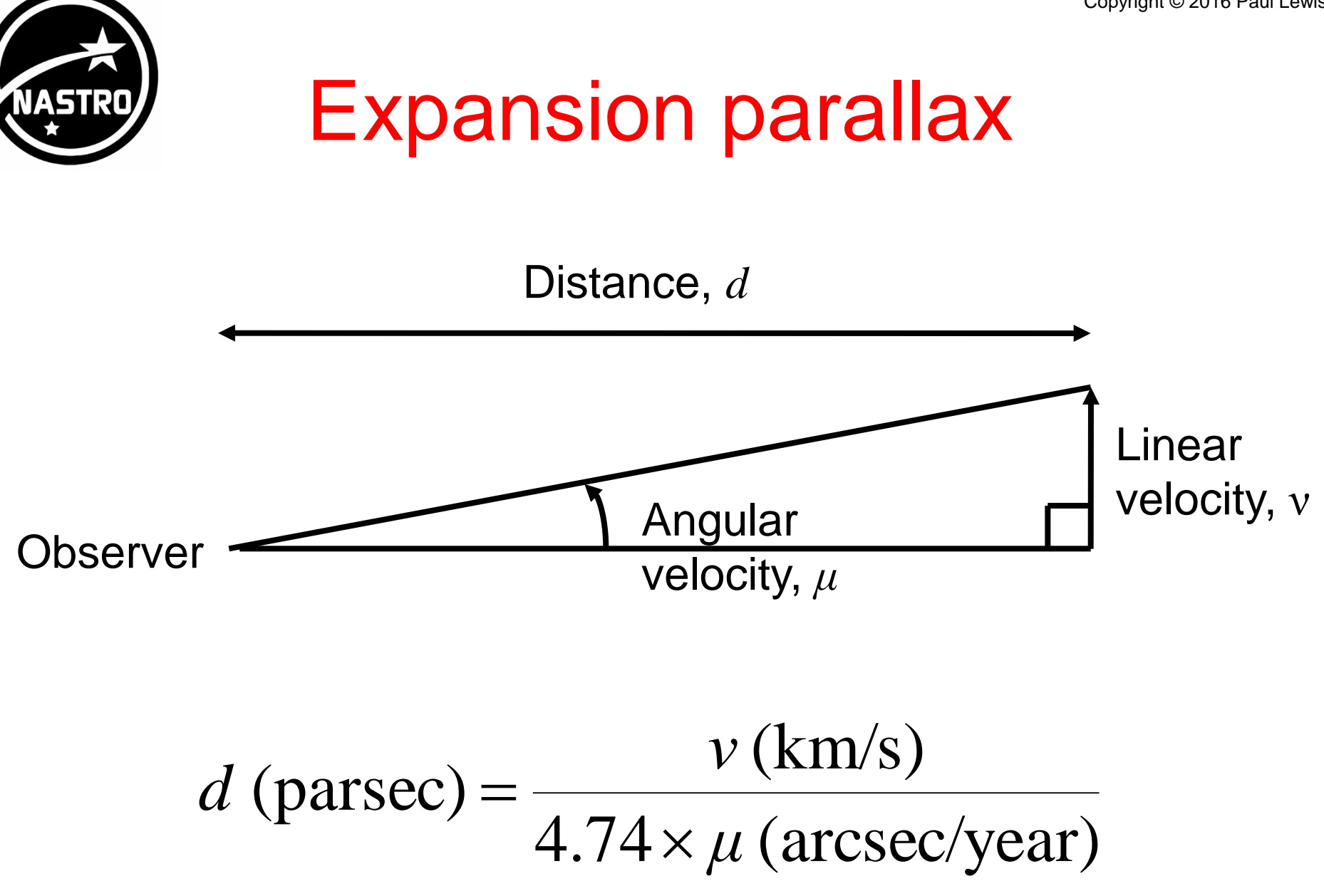

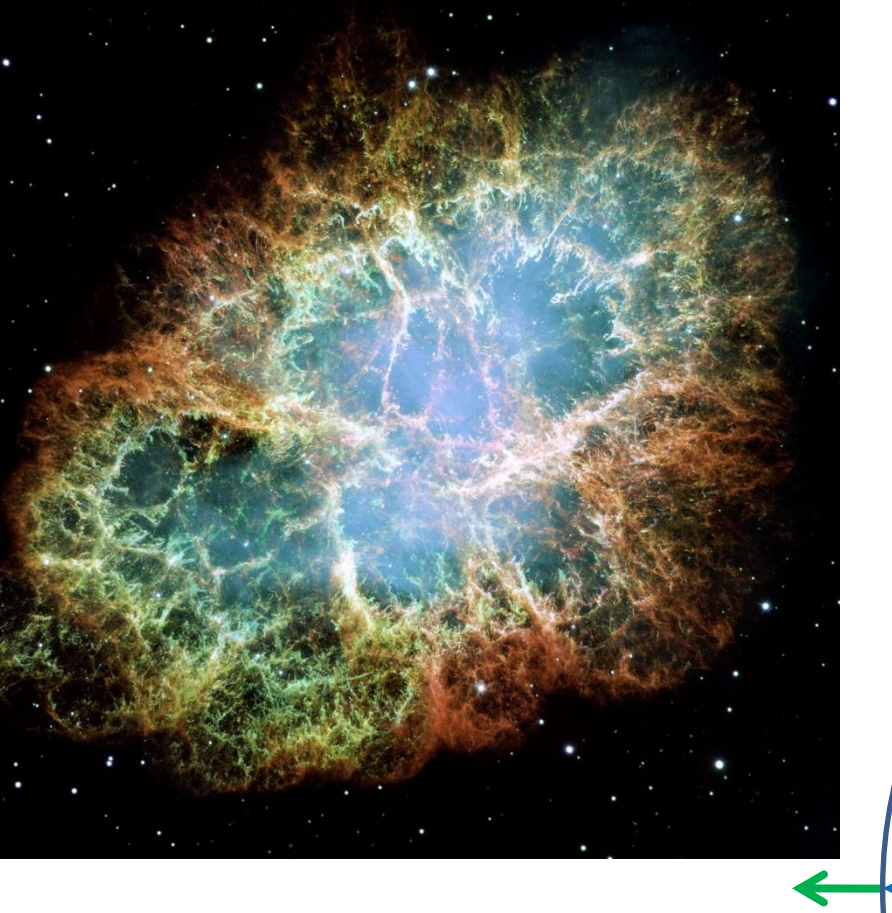

### Crab nebula

Pulsar

Nebula

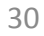

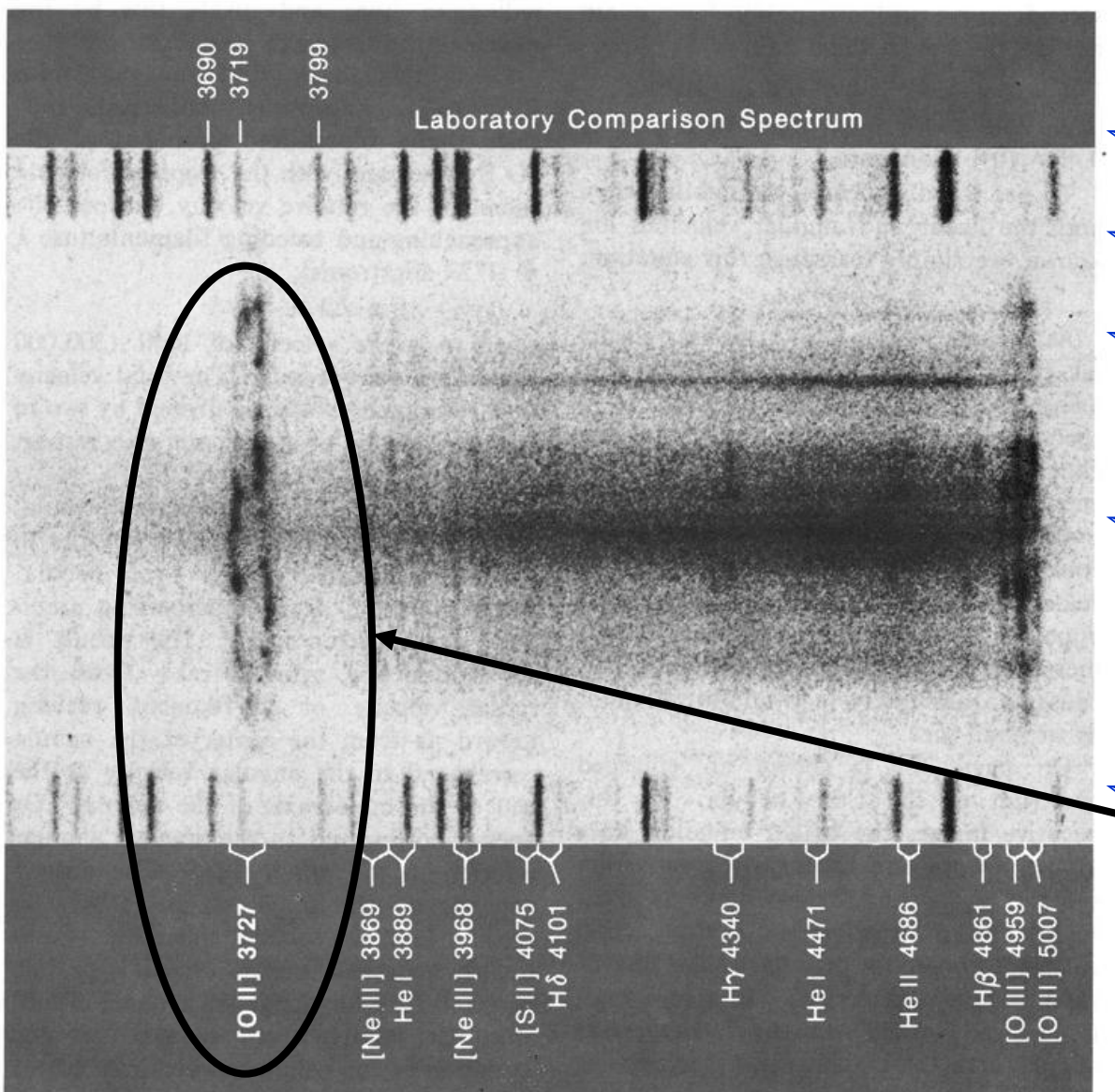

The spectrum of the Crab nebula, obtained at Lick Observatory by N. U. Mayall with the Crossley reflector. The spectrograph slit was aligned with the major axis of the nebula (here vertical), to record velocity differences along that axis. These are best shown by the necklace shape of the 3727-angstrom oxygen line. A laboratory spectrum of palladium, tin, and lead flanks that of

the Crab to give a wavelength scale; nebular lines are identified at bottom.

Spectrum 31 **★ Emission spectrum** \* Negative image **★ Slit aligned with** Crab major axis \* Laboratory spectra (palladium, tin, lead) **★372.7 nm ionised** oxygen 'necklace' **Ned and blue** shift \* Nebular lines along bottom

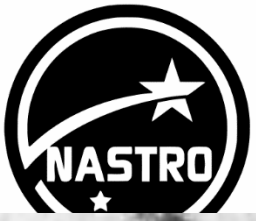

## Emission lines

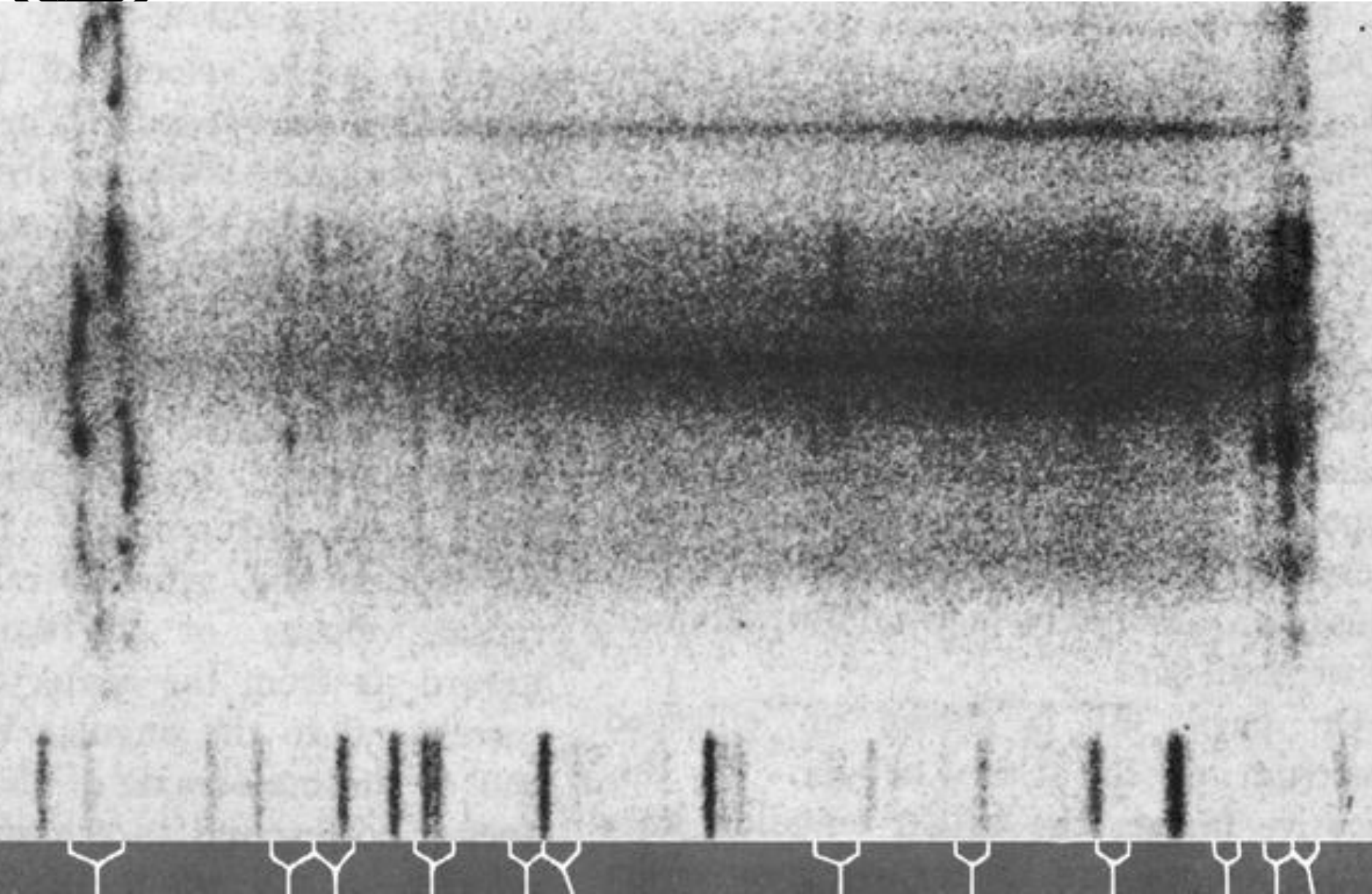

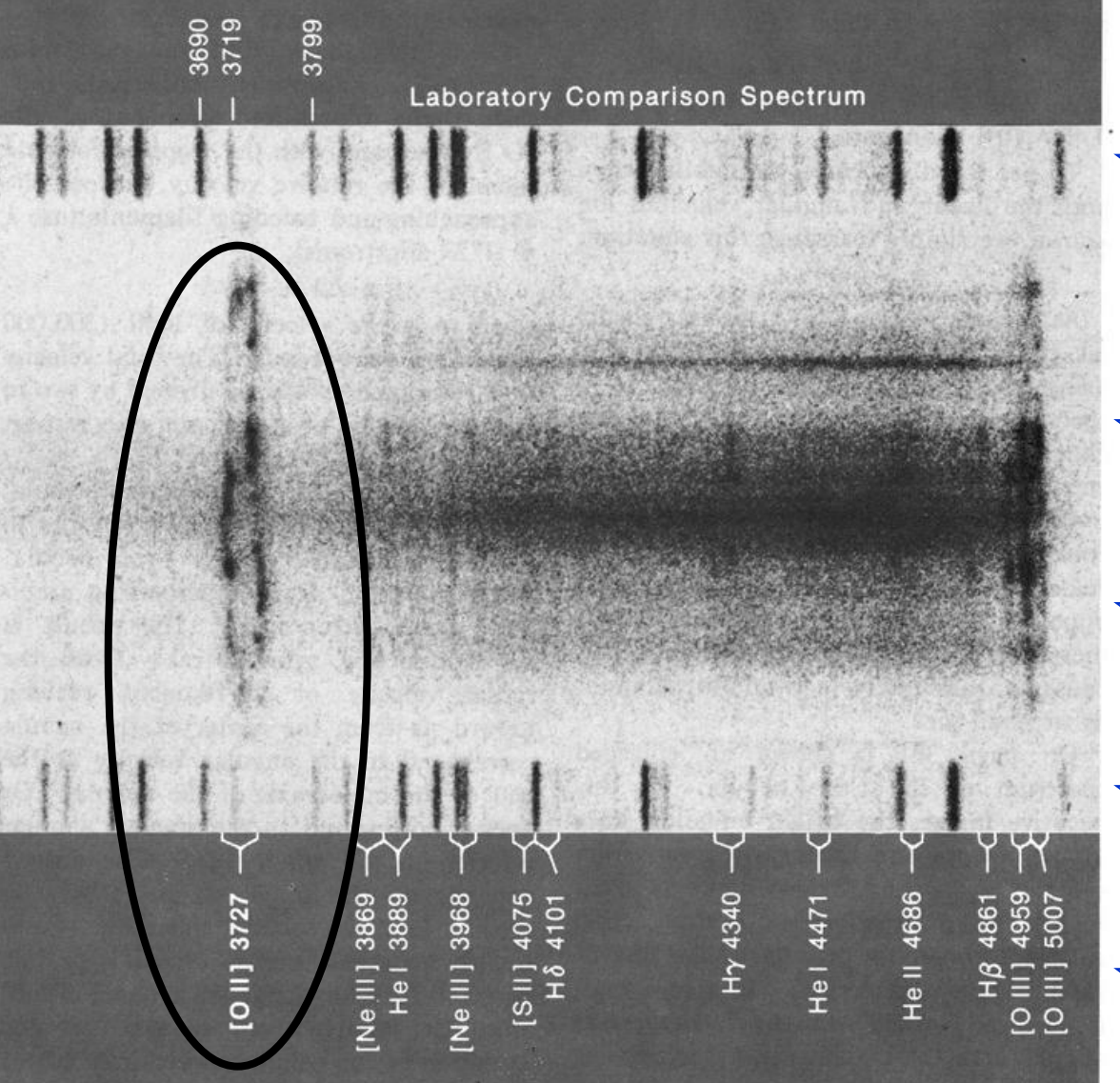

The spectrum of the Crab nebula, obtained at Lick Observatory by N. U. Mayall with the Crossley reflector. The spectrograph slit was aligned with the major axis of the nebula (here vertical), to record velocity differences along that axis. These are best shown by the necklace shape of the 3727-angstrom oxygen line. A laboratory spectrum of palladium, tin, and lead flanks that of

the Crab to give a wavelength scale; nebular lines are identified at bottom.

Oxygen line radiation inside \*Most conspicuous emission feature **★Either red or blue** shifted \* Filaments either front or far side **<sup>★</sup>Lie on outer** edges of nebula **<del><b>**</del> ⊭Envelope with continuous synchrotron

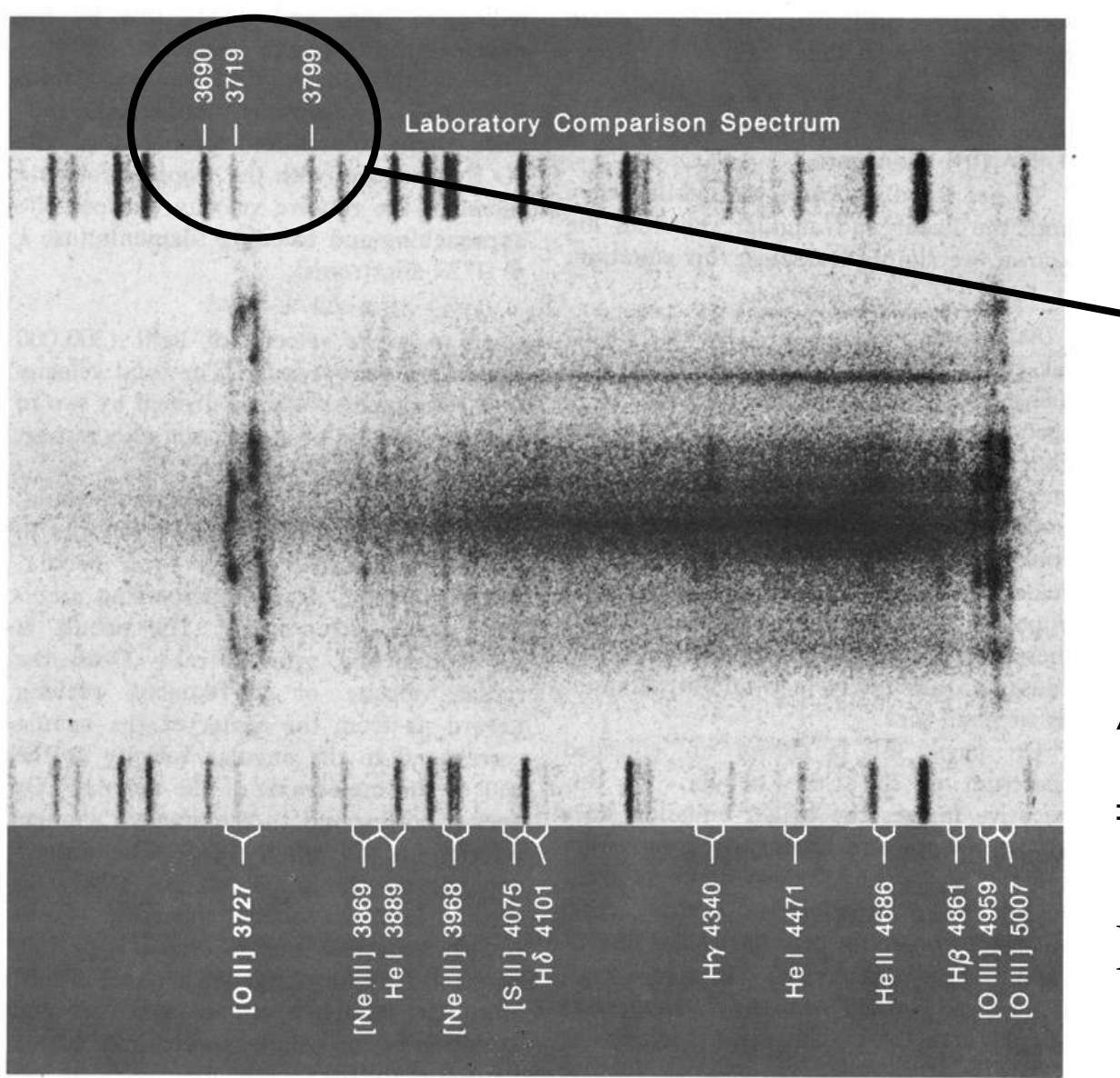

The spectrum of the Crab nebula, obtained at Lick Observatory by N. U. Mayall with the Crossley reflector. The spectrograph slit was aligned with the major axis of the nebula (here vertical), to record velocity differences along that axis. These are best shown by the necklace shape of the 3727-angstrom oxygen line. A laboratory spectrum of palladium, tin, and lead flanks that of

the Crab to give a wavelength scale; nebular lines are identified at bottom.

### **Dispersion**

Palladium

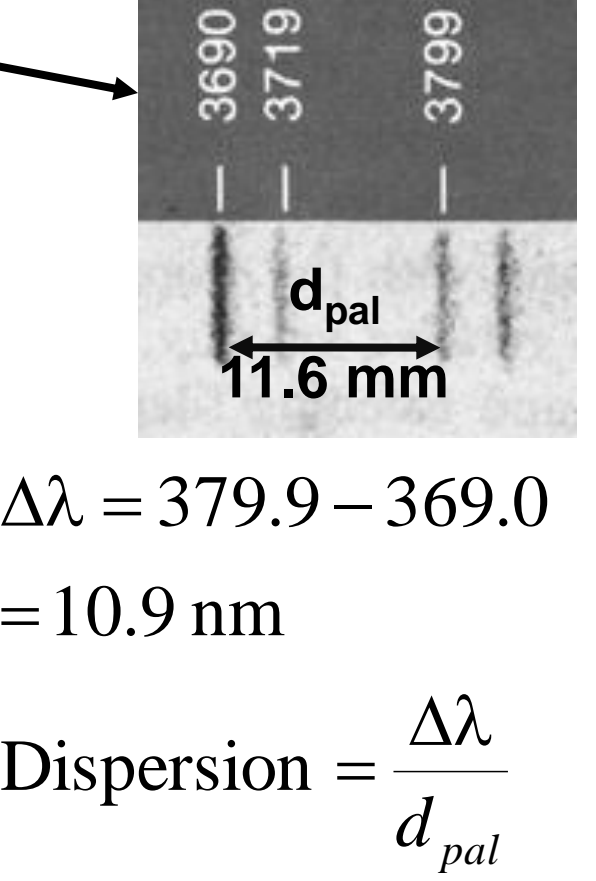

34  $= 0.940$  nm/mm 11.6 10.9  $=\frac{10.7}{14.7}$ 

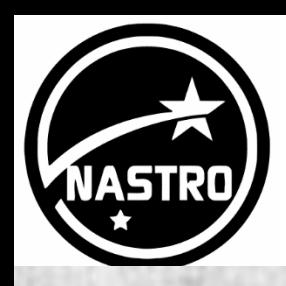

## Measurement of OII line

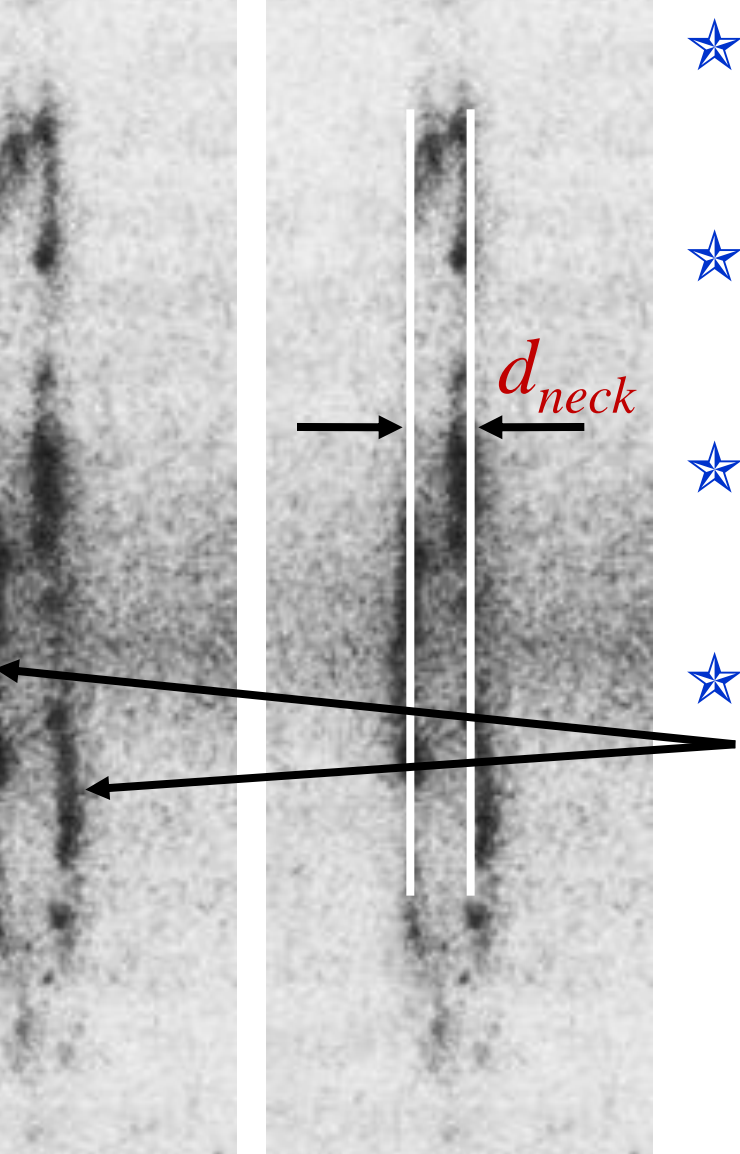

 $*$  Not equally bright in all places

\* Formed by images of individual knots

\* Line drawn through centre of most red and blue shift

Maximums in different positions

*dneck*=3.8 mm

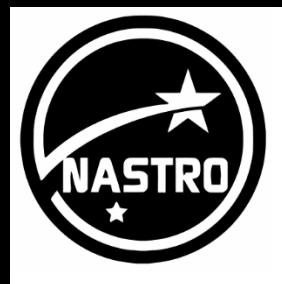

### Radial velocity

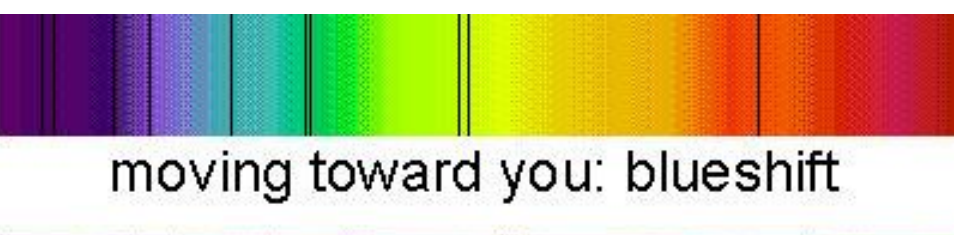

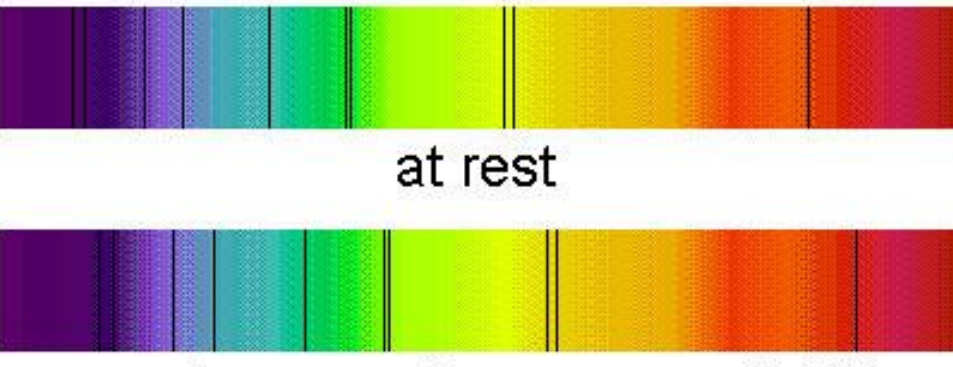

moving away from you: redshift

 $\times$  Speed of light Rest wavelength Radial velocity =  $\frac{\text{Change in wavelength}}{\text{Area}} \times$ 

$$
v = \frac{\Delta \lambda}{\lambda_0} c \text{ km/s}
$$

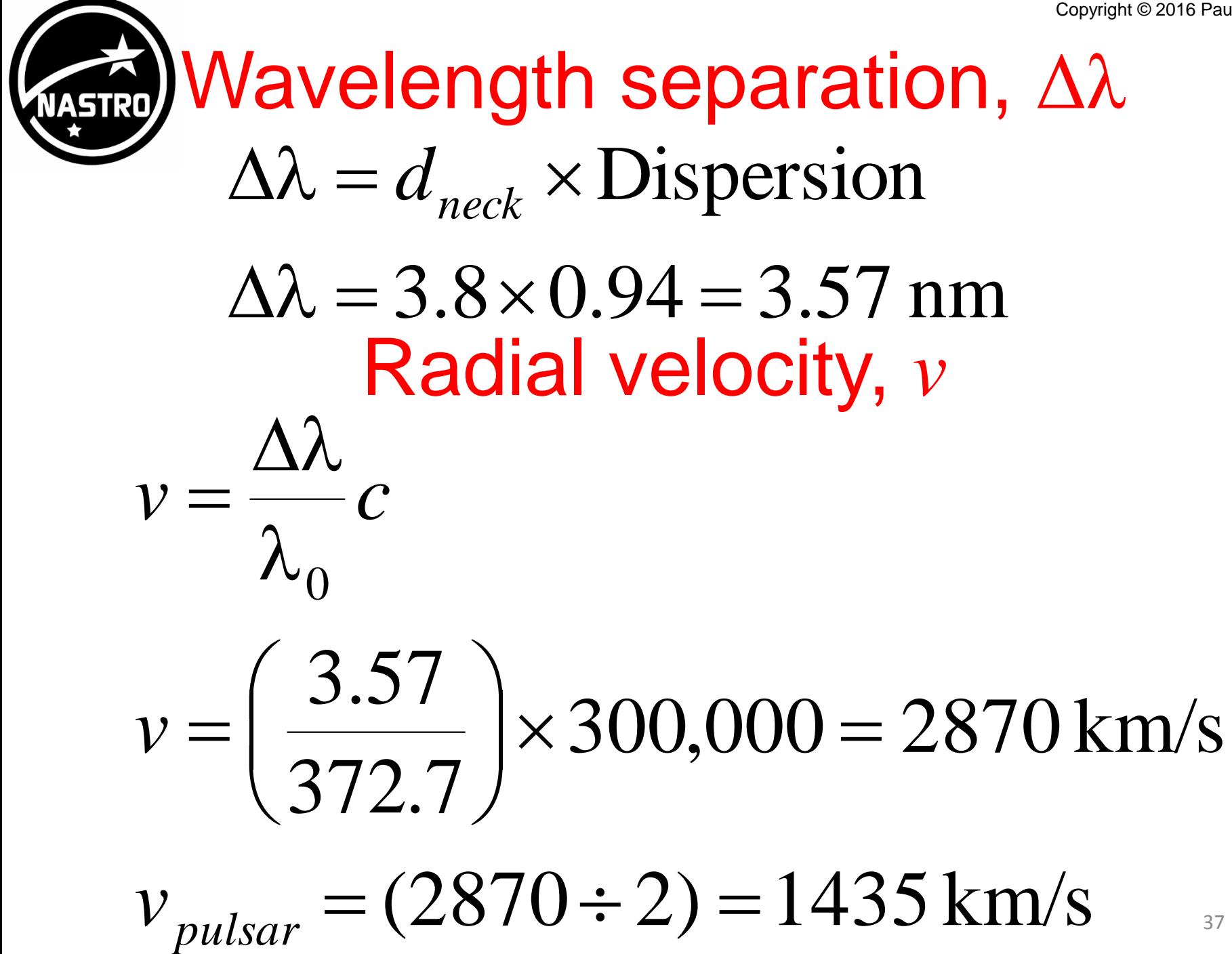

38

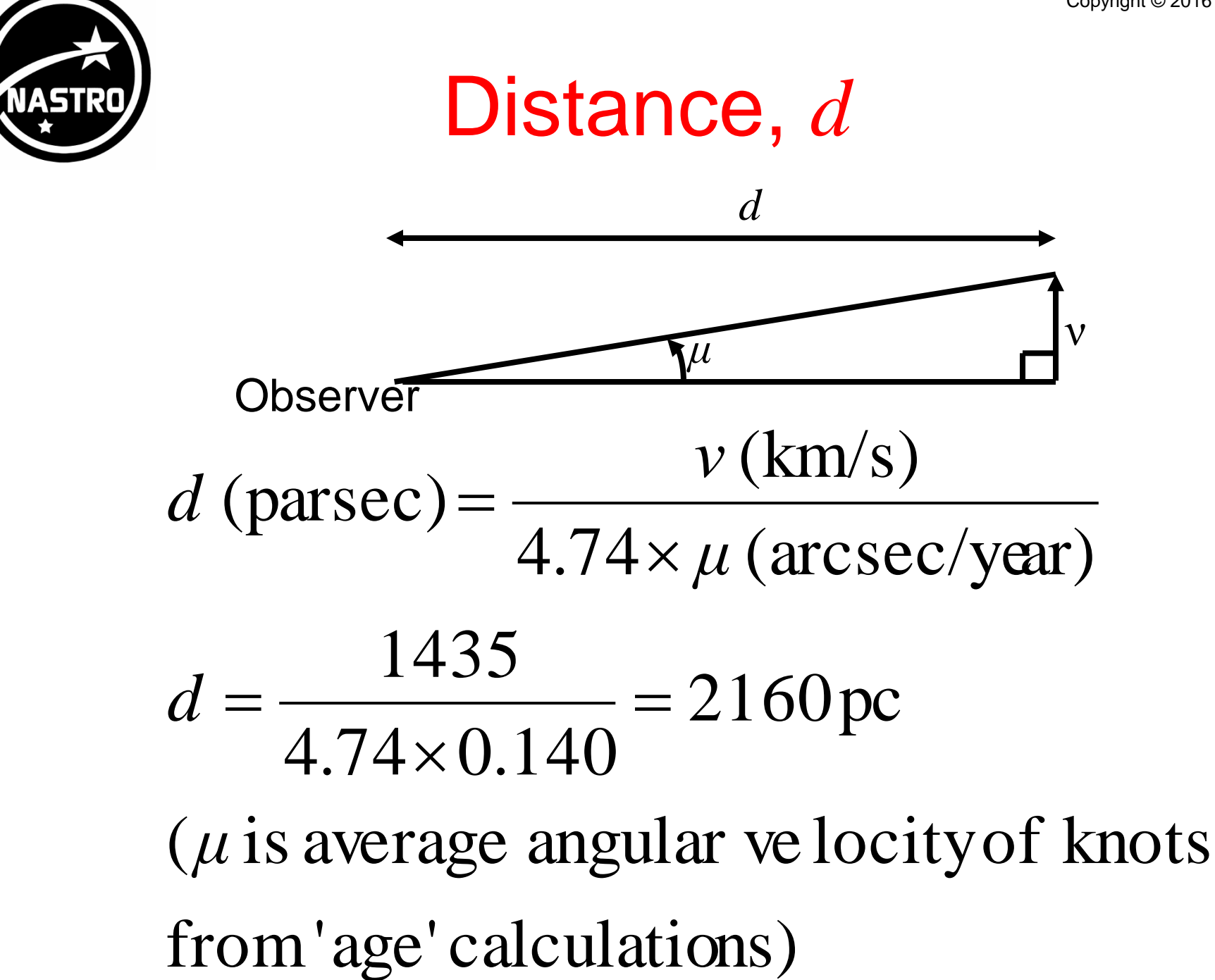

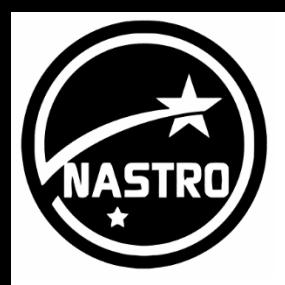

**Comparison** 

\* Accepted value: 2000 pc **\* Calculated value: 2160 pc** \* Use knots more selectively? Assumed radial velocity equal to average  $\triangle$  True if spherical \* Nebula not spherical What shape is it?

Copyright © 2016 Paul Lewis

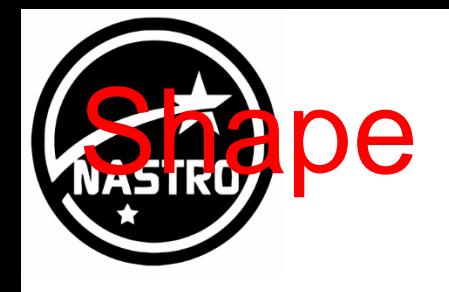

### \* Oblate spheroid

Polar axis shorter than the equatorial diameter

Copyright © 2016 Paul Lewis

Smarties, M&M's, Earth (slightly)

#### \* Prolate spheroid

- Polar axis greater than the equatorial diameter
- $\triangle$  Rugby ball shaped
- \* Highest radial velocities will underestimate speeds at end of major axis
- \* Correspond to lower speeds at ends of minor axis

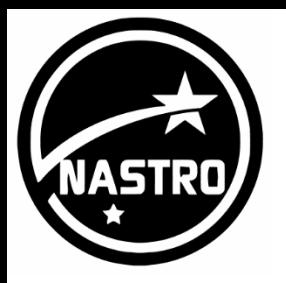

# Choice of knots

 $\ast$  Radial velocity Using ends of minor axis **★Proper motion → Use knots at end of the minor axis**  $\triangle$  Ignore other knots **★Distance gives 2632 pc**  $\angle$  Not consistent with accepted value of 2000 pc \* Depends on which knots are used **↑Due to lack of spherical symmetry** 

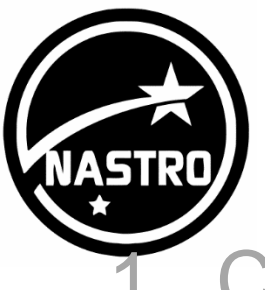

# **Objectives**

**Calculate age of nebula** 

- Use the rate of expansion of the nebula by measuring the outward drift (proper motion)
- 2. Derive a distance to the nebula
	- Use the 'expansion parallax' method, which requires the radial velocities of the knots
- 3. Absolute magnitude
	- Use the value for the distance to derive the absolute magnitude of the supernova  $\alpha$

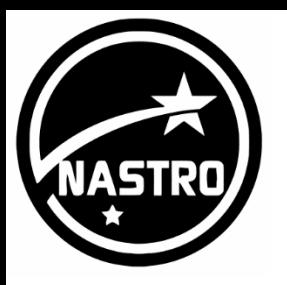

# **Magnitude**

**★Apparent magnitude,**  $m$ <sub>v</sub> Brightness as seen Depends on brightness, distance, dust  $\angle$ **Sun: -26.74** Absolute magnitude, *M***<sup>v</sup>** Brightness at 10 pc (32.6 light years)  $\text{\textdegree}$ Sun: +4.83

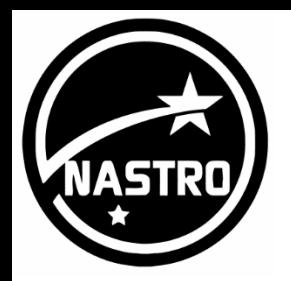

# Absolute magnitude

**★Apparent magnitude at peak:**  $m_v$  **= -4.0** Distance: *d* = 2000 pc

**<del>★</del> Extinction from dust:** 

$$
A_{\rm v}=3.0
$$

$$
M_v = m_v - 5\log d + 5 - A_v
$$
  
\n
$$
M_v = -4.0 - 5\log 2000 + 5 - 3.0
$$
  
\n
$$
M_v = -18.5
$$

Type II supernova, typically *M***<sup>v</sup>** =-16.5

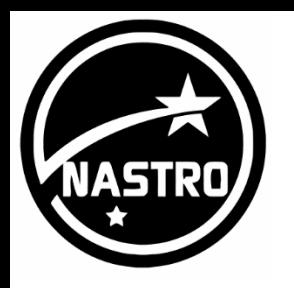

# **Magnitudes**

#### Difference between 2 magnitudes is 2.512

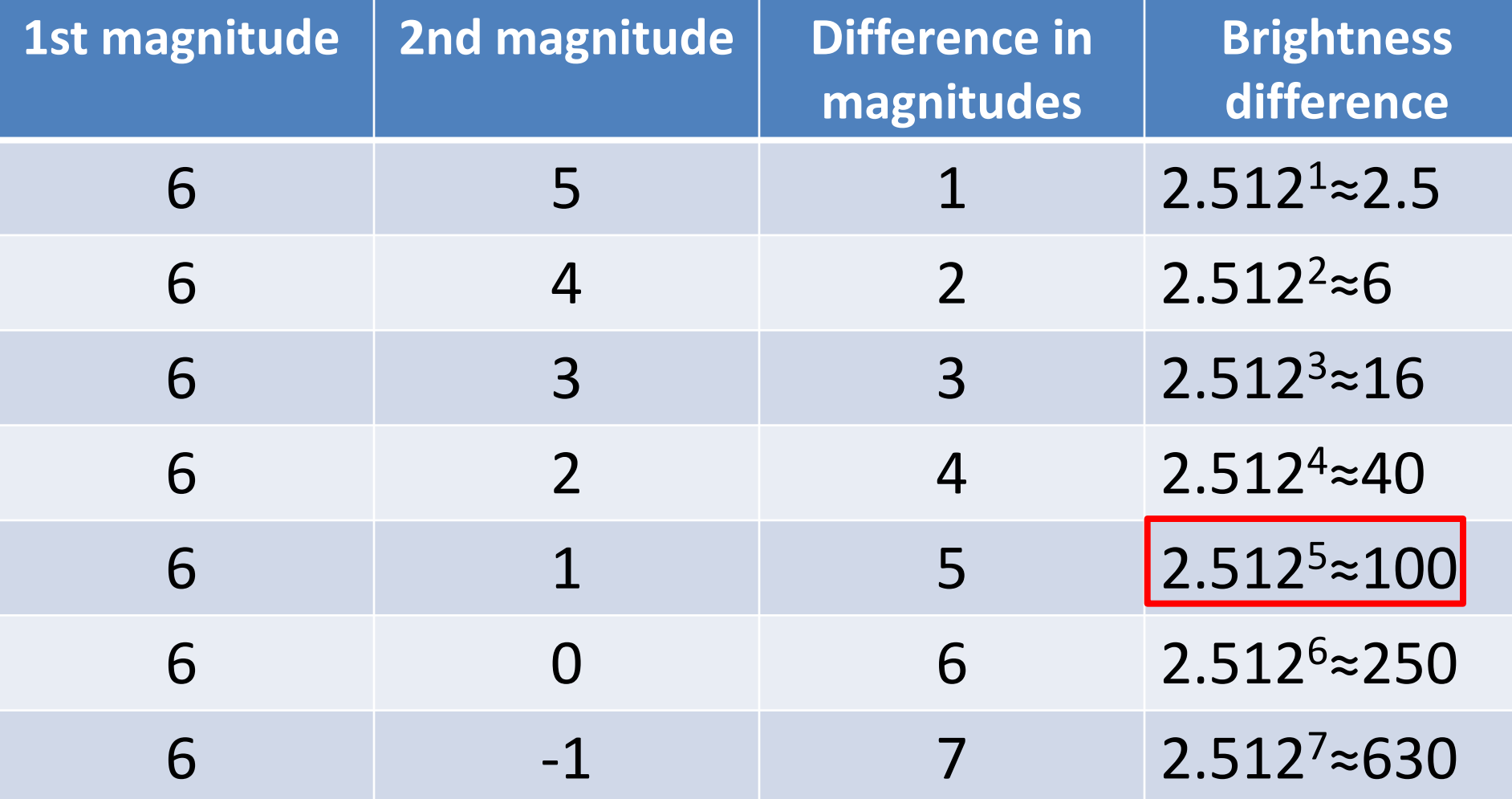

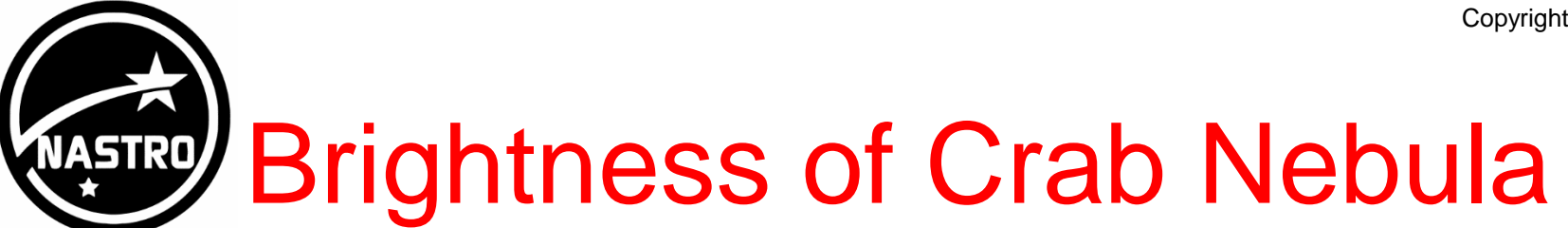

 $\angle$  Absolute magnitude of Sun = 4.83

 $\angle$  Absolute magnitude of Crab Nebula = -18.5

 $\angle$  Difference in magnitude = 4.83 – (–18.5)≈23.3

$$
2.512^{23.3} = 2 \text{ billion}
$$

 $(2.512^{23} = 1.5$  billion,  $2.512^{24} = 4$  billion)

Absolute magnitude of the Crab Nebula supernova was about 2 billion times brighter than the absolute magnitude of the Sun

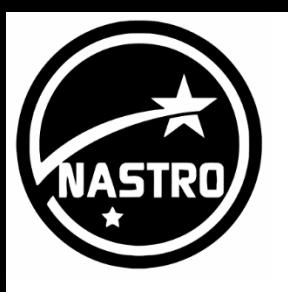

# **Conclusions**

- 1. Calculate age of nebula
	- **↑ Shows expansion** driven by radiation
- 2. Derive a distance to the nebula
	- Depends on data used
- 3. Absolute magnitude
	- $\triangleleft$  Explains why seen during day

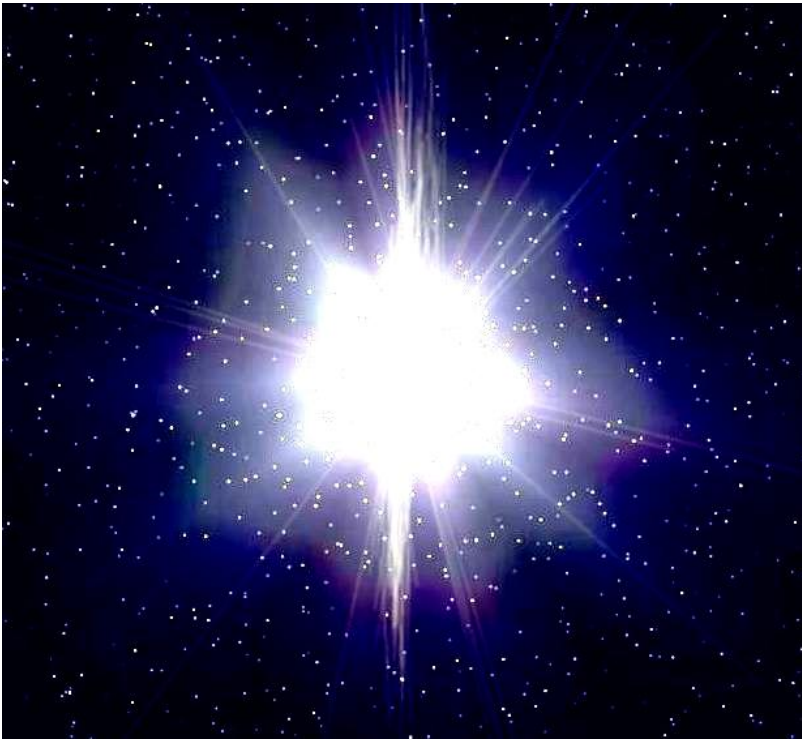